# **МІНІСТЕРСТВО ОСВІТИ І НАУКИ УКРАЇНИ**

# **ХАРКІВСЬКИЙ НАЦІОНАЛЬНИЙ УНІВЕРСИТЕТ МІСЬКОГО ГОСПОДАРСТВА ІМЕНІ О. М. БЕКЕТОВА**

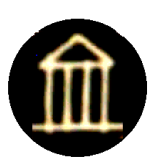

# МЕТОДИЧНІ ВКАЗІВКИ до виконання розрахунково-графічної роботи з дисципліни

# **ТЕОРЕТИЧНІ ОСНОВИ ЕЛЕКТРОТЕХНІКИ**

# ЗА ТЕМОЮ

# **«РО З Р А ХУ Н О К ЄМ НО СТ І Т А І НД У КТИВ НО СТ І Л І Н І Й ПЕ РЕД А Ч І »**

*(для студентів усіх форм навчання напряму підготовки 6.050701 – «Електротехніка та електротехнології»)* 

**ХАРКІВ – ХНУМГ – 2013** 

Методичні вказівки до виконання розрахунково-графічної роботи з дисципліни «Теоретичні основи електротехніки» за темою «Розрахунок ємності та індуктивності ліній передачі» (для студентів усіх форм навчання напряму підготовки 6.050701 – «Електротехніка та електротехнології») / Харк. нац. ун-т міськ. госп-ва ім. О. М. Бекетова; уклад.: Я. Б. Форкун, О. Ф. Білоусов, Д. В. Тугай. – Х. : ХНУМГ, 2013. – 32 с.

Укладачі: к.т.н., доц., Я. Б. Форкун, к.т.н., доц., О. Ф. Білоусов, к.т.н., доц., Д. В. Тугай.

Рецензент: д.т.н., проф., А. Г. Сосков

 Рекомендовано кафедрою теоретичної та загальної електротехніки, протокол № 3 від 10.10.2013 р.

#### **ВСТУП**

Електротехнікою називається широка галузь практичного застосування електромагнітних явищ. Теоретичні основи електротехніки (ТОЕ) – дисципліна, яка займається питаннями розрахунку й вивчення явищ, що характеризуються поняттями електричних струмів, напруг, потужностей, магнітних потоків, а також поняттями напруженості електричного та індукції магнітного полів. Таким чином, ТОЕ є теоретичною базою для всіх електротехнічних спеціальностей.

Метою дисципліни є оволодіння фундаментальними поняттями, теорією та методологією сучасної теоретичної електротехніки, засвоєння фундаментальних знань, які є необхідною базою для подальшого вивчення електротехнічних дисциплін.

Третя частина курсу ТОЕ присвячена вивченню теорії електромагнітного поля, у якій розглядаються електромагнітні явища у нерухомих ізотропних середовищах, а також методи дослідження і розрахунку електромагнітних полів. Теорія електромагнітного поля є фізично строгою теорією, що розглядає електромагнітні процеси як функції просторових координат і часу. Для опису електромагнітних полів використовуються рівняння Максвелла в інтегральній і диференціальній формі, що зв'язують між собою вектора напруженості електричного і магнітного полів, електричної і магнітної індукції (*Е* , *Н* , *D* , *B* ).

Фізичні явища і процеси, що відбуваються в електромагнітному полі, лежать в основі дії великого числа різних електромагнітних і електронних приладів і пристроїв, таких, як: електричні машини й апарати, електроенергетичні установки для передачі електричної енергії, електромагнітні й електронні елементи автоматики, радіотехнічні засоби передачі інформації і багато інших. Розрахунок і конструювання таких пристроїв базується на загальній теорії електромагнітного поля, знання якої необхідно для спеціальностей енергетичного й електромеханічного профілю.

Підвищення якості підготовки молодих спеціалістів тісно пов'язане з розширенням та удосконаленням самостійної роботи студентів у період навчання. Розрахунково-графічні роботи (РГР) – один з основних видів самостійної роботи студентів при вивченні курсу ТОЕ. При вивченні третьої частини дисципліни студенти напрямку «Електротехніка та електротехнології» виконують РГР за темою «Розрахунок ємності та індуктивності ліній передачі». Для кращого засвоєння матеріалу РГР в цих методичних вказівках наведено приклади розрахунку подібних задач.

Значну частину часу виконання РГР займають обчислення, які повинні бути проведені з високою точністю для забезпечення правильності подальших по-

3

будов (хвильових діаграм, графіків залежностей тощо). При цьому доцільно залучати нові технічні засоби, обчислювальну техніку, сучасні програми (MathCad Professional, MS Excel та ін.), що широко застосовують для інтенсифікації праці при проведенні технічних розрахунків.

Отримані під час виконання РГР навички повинні стати основою подальшого вивчення інших електротехнічних дисциплін.

Номер відповідного рисунка, геометричні параметри та розташування лінії приведені в табл. 1 і визначаються відповідно за останньою та передостанньою цифрою залікової книжки. У таблиці означено: *m* – остання цифра залікової книжки, *п* – передостання цифра залікової книжки.

Пояснювальна записка кожної частини РГР повинна містити:

- титульний лист, приклад якого наведено нижче;

- вихідну схему, вихідні дані та робоче завдання на наступному аркуші;

- розрахунок за пунктами у послідовності відповідно до робочого завдання.

Електричні схеми необхідно виконувати відповідно до вимог державних стандартів із застосуванням креслярського знаряддя (рекомендується використання радіотехнічного трафарету); графіки, діаграми – на міліметрівці.

Загальне оформлення пояснювальної записки – згідно з «ДСТУ 3008-95. Документація. Звіти у сфері науки й техніки».

Приклад оформлення титульного аркушу.

# МІНІСТЕРСТВО ОСВІТИ І НАУКИ УКРАЇНИ

## ХАРКІВСЬКИЙ НАЦІОНАЛЬНИЙ УНІВЕРСИТЕТ МІСЬКОГО ГОСПОДАРСТВА імені О. М. БЕКЕТОВА

## КАФЕДРА ТЕОРЕТИЧНОЇ ТА ЗАГАЛЬНОЇ ЕЛЕКТРОТЕХНІКИ

# РОЗРАХУНКОВО-ГРАФІЧНА РОБОТА

# з дисципліни «Теоретичні основи електротехніки»

«*Розрахунок ємності та індуктивності ліній передачі*»

 Виконав: студент гр. ЕСЕ 2011-1  $\blacksquare$   $\blacksquare$ 

Варіант № 5

Перевірила: доц. Я. Б. Форкун

Харків – 2013

*Метою* даної розрахунково-графічної роботи є розрахунок ємності та індуктивності повітряних ліній передач, доволі довгі лінійні проводи яких протягнуті паралельно поверхні землі заданого рельєфу, як зображено на рис.  $1\div 5$ (двопровідна лінія).

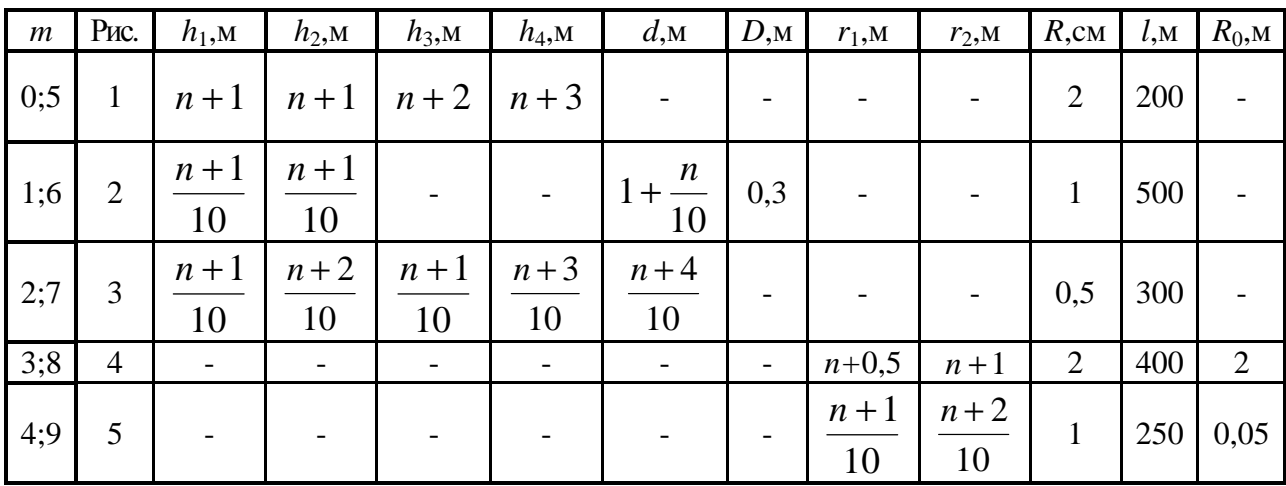

Таблиця 1 – Вихідні дані для розрахунку

*Робоче завдання*

1. Визначити ємність та індуктивність повітряної лінії електропередачі.

2. Визначити ємність та індуктивність лінії при знехтуванні впливом землі та похибки, що виникають при цьому припущенні.

3. Приймаючи для проводів двопровідної лінії лінійну густину заряду  $\tau_1 = -\tau_2 = 10^{-8}$  Кл/м, знайти розподілення густини  $\sigma$  наведеного на поверхні землі електричного заряду та побудувати криву зміни σ вздовж поверхні.

## *Примітки:*

- при розрахунку ємності потенціал поверхні землі приймається рівним нулю;

- при розрахунку індуктивності приймається припущення, що довжина електромагнітної хвилі, що проникає углиб землі (відносна магнітна проникливість землі  $\mu_3 = \mu_0$  та питома електрична провідність землі  $\gamma \neq 0$ ) значно менше відстань від проводів до землі;

- проводи ліній – немагнітні кругового перерізу однакового радіуса *R*.

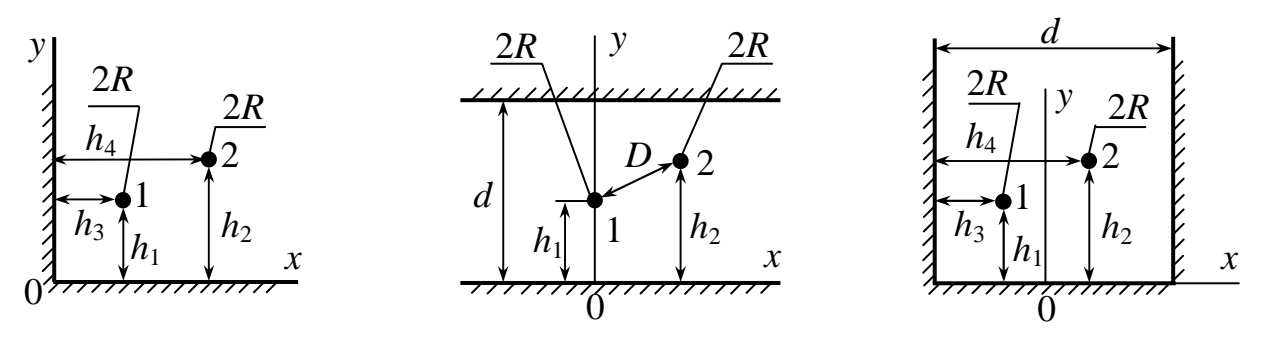

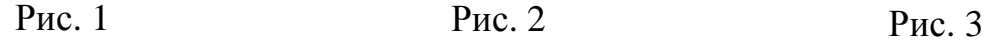

Рис. 2

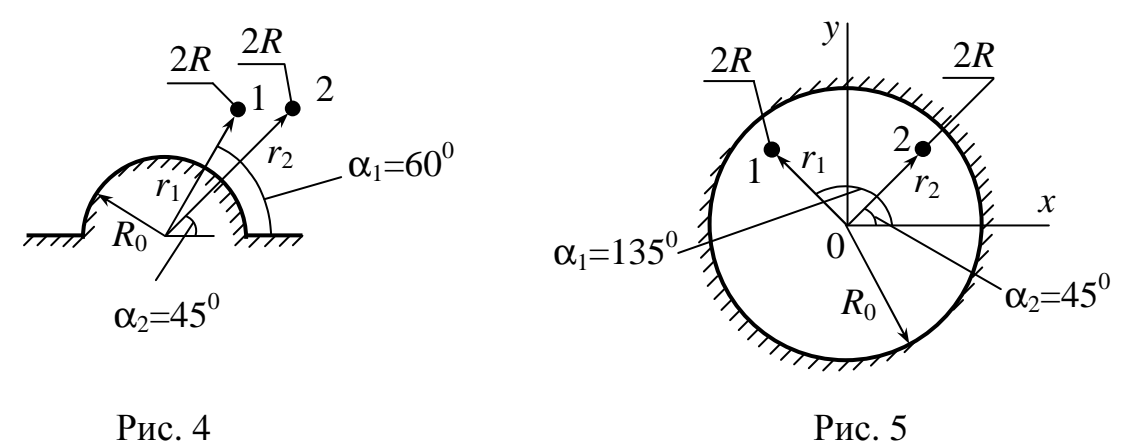

#### *Пояснення до роботи*

Для розрахунку параметрів лінії скористуємось конформним відображенням заданої області *z* розташування ліній (рис. 1) на верхню півплощину області ζза допомогою функції ζ = *f* (*z*) комплексного змінного *z* = *x* + *j* ⋅ *y* .

Наведені в табл. 2 функції ζ = *f* (*z*) відображають точки поверхні землі у відповідному варіанті завдання в точки на лінії  $\eta = 0$  площини  $\zeta$  комплексної змінної  $\zeta = \xi + j \cdot \eta$ . Тобто треба підставити значення координат  $z = x + j \cdot y$ точок поверхні у вираз функції ζ = *f* (*z*) = ξ + *j* ⋅η та знайти координати цих точок в області  $\zeta$ . Усі точки в області будуть мати координату  $\eta = 0$ .

Потім треба знайти координату осі проводу та його радіус *R*<sup>1</sup> у площині ζ. Таблиця 2

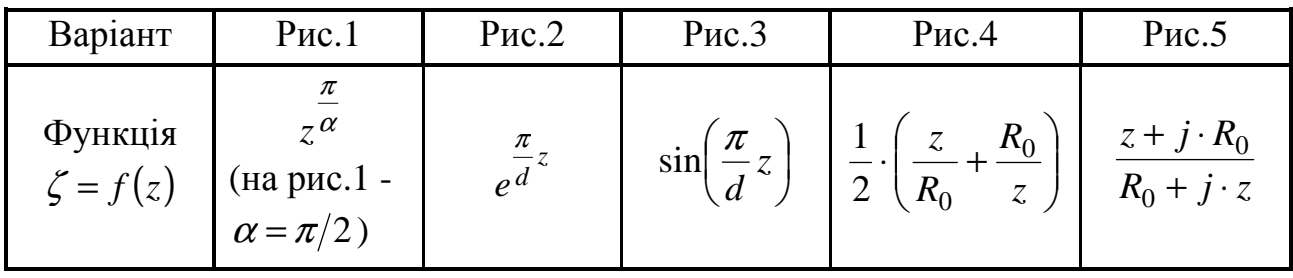

Провід з координатою осі  $z_0 = x_0 + j \cdot y_0$  в області *z* буде мати у площині  $\zeta$ координату  $\zeta_0 = \xi_0 + j \cdot \eta_0$ , яку можна розрахувати, підставляючи значення  $\mathbf{\underline{z}}_0$  у вираз відповідної функції ζ = *f* (*z*) з табл. 2.

У загальному випадку кругові проводи при конформному перетворенні області вже не будуть круговими в площині ζ, однак, враховуючи, що вони за умовою завдання лінійні, їх можна приблизно розглядати круговими й в області ζ.

Радіус проводу  $R_1$  знаходимо як  $(z)$ 0 1  $dz$ <sup> $\big|_{z=z}$ </sup> *df z*  $R_1 = R$ =  $= R \cdot \frac{dy(x)}{1}$ , де  $(z)$  $dz$ <sup> $\big|_{z=z_0}$ </sup> *df z* =  $\left\vert -\right\vert$ 

модуль похідної функції  $\zeta = f(z)$ , розрахований в точці  $z_0$  розташування осі проводу та маючи зміст коефіцієнта розтягнення.

Таким способом можна знайти координату вісі та радіус будь-якого з проводів лінії в області ζ. Відмітимо, що хоча задані радіуси проводів лінії однакові, в області ζ вони можуть бути різними, так як похідна функції ζ = *f* (*z*) залежить від координати  $z_0$  точки, в якій вираховується.

У різниці від геометричних параметрів як ємність, так і індуктивність лінії однакові в областях ζ і *z*, оскільки заряди та потенціали, а також струми та потокозчеплення не змінюються при конформному відображенні області:  $C_{\zeta} = C_{z}, L_{\zeta} = L_{z}.$ 

Так як функцію ζ = *f* (*z*) вибираємо такою, щоб поверхня землі була перетворена в плоску, то для розрахунку ємності та індуктивності лінії в області ζ скористуємось методом дзеркальних зображень.

Ємність двопровідної лінії можемо знайти за допомогою виразу  $\alpha_{11} - 2\alpha_{12} + \alpha_{22}$ 1  $\zeta - \frac{\alpha_{11} - 2\alpha_{12} + \alpha_{12}}{\alpha_{11} - 2\alpha_{12} + \alpha_{12}}$  $C_z = C_\zeta = \frac{1}{\gamma}$ , в який входять потенціальні коефіцієнти, що розраховуються в області ζ:

$$
\alpha_{11} = \frac{1}{2 \cdot \pi \cdot \varepsilon_0 \cdot l} \cdot \ln \frac{2 \cdot h_{1_\zeta}}{R_1}, \ \alpha_{22} = \frac{1}{2 \cdot \pi \cdot \varepsilon_0 \cdot l} \cdot \ln \frac{2 \cdot h_{2_\zeta}}{R_2}, \quad \alpha_{12} = \frac{1}{2 \cdot \pi \cdot \varepsilon_0 \cdot l} \cdot \ln \frac{2 \cdot r_{12_\zeta}}{D_\zeta}.
$$

Величина  $r_{12} = \sqrt{(\xi_2 - \xi_1)^2 + (\eta_2 + \eta_1)^2}$  $r_{12} = \sqrt{(\xi_2 - \xi_1)^2 + (\eta_2 + \eta_1)^2}$  визначає відстань в області  $\zeta$  між віссю проводу 2 та віссю 1<sup>7</sup> дзеркально відображеного в площині  $\eta = 0$  проводу 1 (його координата  $\zeta_{1'} = \xi_1 - j \cdot \eta_1$ ),  $R_1, R_2$  – радіуси проводів лінії в області  $\zeta$ ,

 $D_{\zeta} = r_{12} = \sqrt{(\xi_2 - \xi_1)^2 + (\eta_2 - \eta_1)^2} -$  відстань між осями проводів в області  $\zeta$ ,  $h_{1\zeta} = \eta_1$ ,  $h_{2\zeta} = \eta_2$ .

Ємність лінії при знехтуванні впливом землі дорівнює:

$$
C_0 = \frac{\pi \cdot \varepsilon_0 \cdot l}{\ln \frac{D}{R}}.
$$

Індуктивність двопровідної лінії передачі з урахуванням впливу землі, що розраховуємо, як і ємність лінії в області ζ:

$$
L = \frac{\mu_0 \cdot l}{2 \cdot \pi} \cdot \left( \ln \frac{4 \cdot D_{\zeta}^2 \cdot h_{1\zeta} \cdot h_{2\zeta}}{R_1 \cdot R_2 \cdot r_{1\zeta}^2} + \frac{1}{2} \right)
$$

(тут усі величини під знаком логарифму, як при розрахунку ємності лінії, визначаємо в області ζ), треба порівняти з індуктивністю

$$
L_0 = \frac{\mu_0 \cdot l}{\pi} \cdot \left( \ln \frac{D}{R} + \frac{1}{4} \right)
$$

при знехтуванні впливом землі.

Густина приведеного на поверхні землі заряду, обумовленого зарядом густини  $\tau_1$  проводу 1, розраховуємо так *dz dW*  $\sigma = \varepsilon_0 \cdot E_n = -\varepsilon_0 \frac{dW}{dr}$ , де похідну комплексного потенціалу  $W(z) = V + j \cdot U = -j \cdot \frac{\tau_1}{2} \left| \ln[\zeta(z) - \zeta_1] - \ln(\zeta(z)) \right|$  $\int$  $\left\{ \right.$  $\mathcal{L}$  $\overline{\mathcal{L}}$ ∤  $\int$  $\overline{\phantom{a}}$  $\rfloor$ ⅂  $\mathsf{L}$ L  $\lceil$  $-\zeta_1$  – ln|  $\zeta(z)$  –  $\cdot \pi \cdot$  $= V + j \cdot U = -j \cdot$ ∗  $1 - m$   $5(2) - 51$ 0  $\frac{1}{\sin(z)}\ln[z(z)-\zeta_1]-\ln z$ 2  $W(z) = V + j \cdot U = -j \cdot \frac{\tau_1}{2 \cdot \pi \cdot \epsilon_0} \left\{ \ln \left[ \zeta(z) - \zeta_1 \right] - \ln \left| \zeta(z) - \zeta \right] \right\}$ знаходимо в точках поверхні землі:

$$
\frac{dW}{dz} = \frac{dW}{d\zeta} \cdot \frac{d\zeta}{dz} = -\frac{\tau_1}{\pi \varepsilon_0} \cdot \frac{2 \cdot \eta_1}{\zeta^2(z) - 2 \cdot \xi_1 \cdot \zeta(z) + \eta_1^2 + \xi_1^2} \cdot \frac{d\zeta(z)}{dz}.
$$

Tyr  $\zeta_1 = \xi_1 - j \cdot \eta_1$ \*  $\zeta_1 = \xi_1 - j \cdot \eta_1$  – координата вісі дзеркально відображеного у площині  $\eta = 0$  проводу 1<sup>'</sup>,  $\zeta(z)$  – функція, що обрана раніш зі табл. 2.

Таким чином, густину приведеного заряду, створеного зарядом густини  $\tau_1$  проводу 1, можемо розрахувати за допомогою виразу:

$$
\sigma = -\frac{\tau_1 \cdot \eta_1}{\pi} \cdot \left| \frac{1}{\zeta^2(z) - 2 \cdot \xi_1 \cdot \zeta(z) + \eta_1^2 + \xi_1^2} \cdot \frac{d\zeta(z)}{dz} \right|.
$$

Застосовуючи метод накладання, можемо отримати розподілення густини наведеного заряду на поверхні землі, обумовленого зарядами усіх проводів лінії.

#### *Приклад розрахунку*, *варіант 1*

Розрахуємо ємність та індуктивність двопровідної лінії передачі, проводи якої розташовані відповідно до варіанта на рис. 1 при чисельних даних  $h_1$ =4 м,  $h_2$ =4 м,  $h_3$ =5 м,  $h_4$ =6 м,  $R$ =2 см,  $l$ =500 м – (див. рис.6.)

Указаному рисунку відповідає функція  $\zeta = f(z) = z^{\alpha}$ π  $\zeta = f(z) = z^{\alpha}$  з табл. 2, де 2 2  $\alpha = \frac{\pi}{2} \Rightarrow \zeta = z^2$ .

Усвідомимось в тому, що ця функція перетворює область *z* у верхню напівплощину області ζ. Для цього запишемо координати кількох розташованих на поверхнях точок *О*, *А*, *В*, *С*, *Е* (див. рис.6) та розрахуємо їх координати в області ζ . Зведемо результати розрахунків в табл. 3.

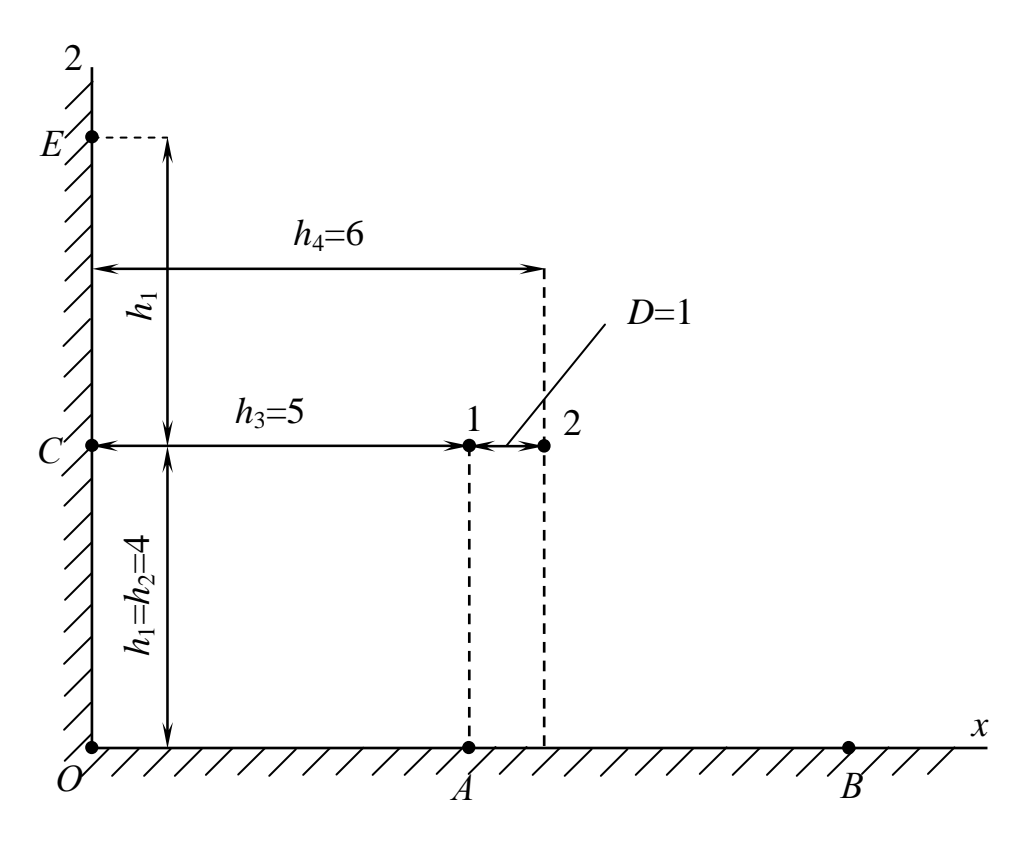

Рис. 6

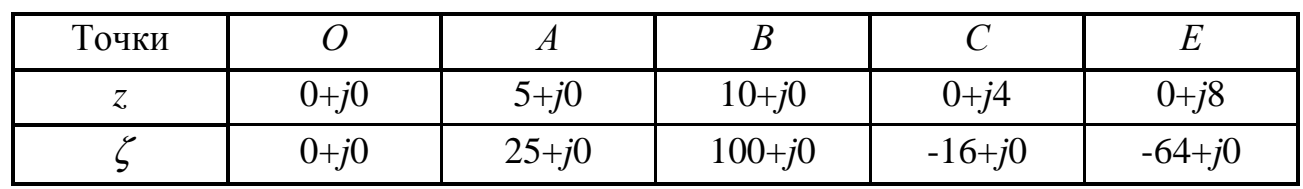

Таким чином, точки *О*, *А*, *В*, *С*, *Е* області *z* переходять в точки вісі ξ площини  $\zeta = \xi + j \cdot \eta$  ( усі точки в області  $\zeta$  будуть мати координати  $\eta = 0$ ).

Визначаємо координати проводів 1 та 2 лінії  $z_1 = 5 + j \cdot 4$ ,  $z_2 = 6 + j \cdot 4$  у площині ζ = ξ + *j* ⋅η :  $\zeta_1 = \xi_1 + j \cdot \eta_1 = 9 + j \cdot 40$ ,  $\zeta_2 = \xi_2 + j \cdot \eta_2 = 20 + j \cdot 48$ .

Відстань в області  $\zeta$  між віссю проводу 2 та віссю 1<sup>7</sup> дзеркально зображеного на площині  $\eta = 0$  проводу 1 (див. рис. 7):

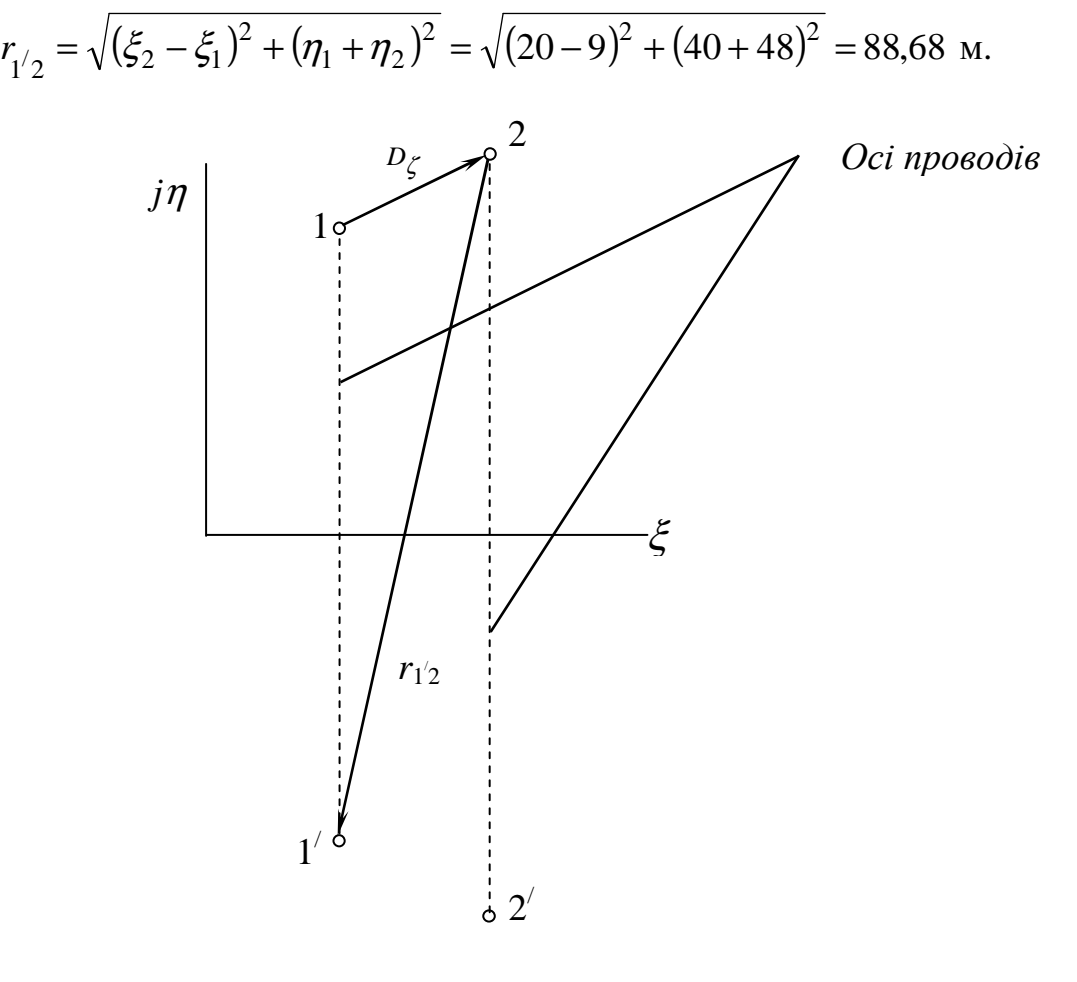

Рис. 7

\n Bijacraha mix осями провogi B o6racri 
$$
\zeta
$$
 (див. puc. 7):\n 
$$
D_{\zeta} = \sqrt{\left(\left(\xi_2 - \xi_1\right)^2 + \left(\eta_2 - \eta_1\right)^2\right)} = \sqrt{\left(20 - 9\right)^2 + \left(48 - 40\right)^2} = 0,136 \, \text{M}.
$$
\n

\n\n Pajiycu провogi B o6racri  $\zeta$ :\n

\n\n
$$
R_1 = R \cdot \left| \frac{d\zeta}{dz} \right|_{z_1 = 5 + j \cdot 4} = R \cdot \left| 2 \cdot z_1 \right|_{z_1 = 5 + j \cdot 4} = 0,256 \, \text{M},
$$
\n

\n\n
$$
R_2 = R \cdot \left| \frac{d\zeta}{dz} \right|_{z_2 = 6 + j \cdot 4} = R \cdot \left| 2 \cdot z_2 \right|_{z_2 = 6 + j \cdot 4} = 0,2884 \, \text{M}.
$$
\n

Потенціальні коефіцієнти в області ζ :

$$
a_{11} = \frac{1}{2 \cdot \pi \cdot \varepsilon_0 \cdot l} \cdot \ln \frac{2 \cdot \eta_1}{R_1},
$$

де  $\varepsilon_0 = 8,854 \cdot 10^{-12}$  ( $\pi^{-3} \cdot \kappa e^{-1} c^4 A^2 = \Phi/\mathrm{M}$ ) – електрична стала, що визначає напругу електричного поля у вакуумі.

Таким чином:

$$
a_{11} = \frac{1}{2 \cdot \pi \cdot \varepsilon_0 \cdot l} \cdot \ln \frac{2 \cdot h_{1\zeta}}{R_1} = \frac{1}{2 \cdot \pi \cdot 8,854 \cdot 10^{-12} \cdot 500} \cdot \ln \left(\frac{2 \cdot 40}{0,2561}\right) = 2,066 \cdot 10^8 \text{ 1/ $\Phi$ ,  
\n
$$
a_{22} = \frac{1}{2 \cdot \pi \cdot \varepsilon_0 \cdot l} \cdot \ln \frac{2 \cdot \eta_2}{R_2} = \frac{1}{2\pi 8,854 \cdot 10^{-12} \cdot 500} \cdot \ln \left(\frac{2 \cdot 48}{0,2884}\right) = 2,088 \cdot 10^8 \text{ 1/ $\Phi$ ,  
\n
$$
a_{11} = \frac{1}{2 \cdot \pi \cdot \varepsilon_0 \cdot l} \cdot \ln \frac{2 \cdot \eta_2}{R_2} = \frac{1}{2\pi 8,854 \cdot 10^{-12} \cdot 500} \cdot \ln \left(\frac{2 \cdot 48}{0,2884}\right) = 2,088 \cdot 10^8 \text{ 1/ $\Phi$ ,
$$
$$
$$

$$
a_{12} = \frac{1}{2 \cdot \pi \cdot \varepsilon_0 \cdot l} \ln \frac{I_{1/2}}{D_{\zeta}} = \frac{1}{2\pi 8,854 \cdot 10^{-12} \cdot 500} \ln \left( \frac{88,68}{13,6} \right) = 6,74 \cdot 10^7 \text{ 1/}\Phi.
$$

Ємність лінії з врахуванням впливу землі:

$$
C_{\zeta} = C_{Z} = \frac{1}{a_{11} - 2 \cdot a_{12} + a_{22}} = \frac{1}{2,066 \cdot 10^{8} - 2 \cdot 6,74 \cdot 10^{7} + 2,088 \cdot 10^{8}} = 3,564 \cdot 10^{-9} \Phi =
$$
  
= 3,564 H $\Phi$ .

Ємність лінії без врахування впливу землі:

$$
C_0 = \frac{\pi \cdot \varepsilon_0 \cdot l}{\ln \frac{D}{R}} = \frac{3,14 \cdot 8,854 \cdot 10^{-12} \cdot 500}{\ln \frac{1}{0.02}} = 3,555 \cdot 10^{-9} \Phi.
$$

Похибка розрахунку ємності при знехтуванні впливу землі:

$$
\delta_c = \frac{C_0 - C_\zeta}{C_\zeta} \cdot 100 = \frac{3,555 \cdot 10^{-9} - 3,564 \cdot 10^{-9}}{3,564 \cdot 10^{-9}} = -0,25 \text{ %.}
$$

Індуктивність лінії з врахуванням впливу землі

$$
L = \frac{\mu_0 \cdot l}{2 \cdot \pi} \left( \ln \frac{4 \cdot D_{\zeta}^2 \cdot h_{1\zeta} \cdot h_{2\zeta}}{R_1 \cdot R_2 \cdot r_{1\zeta}^2} + \frac{1}{2} \right),
$$

де  $\mu_0 = 1{,}2566 \cdot 10^{-6}$  $\mu_0 =$ 1,2566  $\cdot 10^{-6}$  - магнітна стала;

$$
h_{1\zeta}=\eta_1,\;h_{2\zeta}=\eta_2.
$$

$$
L = \frac{1,2566 \cdot 10^{-6} \cdot 500}{2 \cdot \pi} \cdot \left( \ln \frac{4 \cdot 13,6^2 \cdot 40 \cdot 48}{0,2561 \cdot 0,2884 \cdot 88,68} + \frac{1}{2} \right) = 8,3 \cdot 10^{-5}
$$
 FH.

Індуктивність лінії без врахування впливу землі:

$$
L_0 = \frac{\mu_0 \cdot l}{2 \cdot \pi} \cdot \left( \ln \frac{D}{R} + \frac{1}{4} \right) = \frac{1,2566 \cdot 10^{-6} \cdot 500}{\pi} \cdot \left( \ln \frac{1}{0.02} + \frac{1}{4} \right) = 8,33 \cdot 10^{-5} \text{ F.}
$$

Похибка розрахунку індуктивності при знехтуванні впливу землі:

$$
\delta_L = \frac{L_0 - L}{L} \cdot 100\% = \frac{8,33 \cdot 10^{-5} - 8,3 \cdot 10^5}{8,3 \cdot 10^5} = 0,3\%.
$$

Густина приведеного на поверхню землі заряду, що створений зарядом густини  $\tau_1$  проводу 1:

$$
\sigma_1 = -\frac{\tau_1 \cdot \eta_1}{\pi} \cdot \left| \frac{1}{\zeta^2(z) - 2 \cdot \xi_1 \cdot \zeta(z) + \eta_1^2 + \xi_1^2} \cdot \frac{d\zeta(z)}{dz} \right|,
$$
  
ae  $\tau_1 = -\tau_2 = 10^{-8}$  K $\pi$ /M.

$$
\sigma_1 = -\frac{10^{-8} \cdot 40}{\pi} \cdot \left| \frac{1}{(z^2)^2 - 2 \cdot 9 \cdot z^2 + 40^2 + 9^2} \cdot \frac{d\zeta(z)}{dz} \right| = -12,73 \cdot 10^{-8} \times \left( \frac{2 \cdot z}{z^4 - 18 \cdot z^2 + 1681} \right) \text{K}_{\text{II/M}}.
$$

Густина приведеного на поверхню землі заряду, що створений зарядом густини  $\tau$  проводу 2:

$$
\sigma_2 = -\frac{\tau_2 \cdot \eta_2}{\pi} \cdot \left| \frac{1}{\zeta^2(z) - 2 \cdot \xi_2 \cdot \zeta(z) + \eta_2^2 + \xi_2^2} \cdot \frac{d\zeta(z)}{dz} \right| = \frac{10^{-8} \cdot 48}{\pi} \times \left| \frac{1}{z^4 - 2 \cdot 20 \cdot z^2 + 48^2 + 20^2} \cdot 2 \cdot z \right| = 15,28 \cdot 10^{-8} \cdot \left( \frac{2 \cdot z}{z^4 - 40 \cdot z^2 + 2704} \right) \text{K}_{\text{II/M}}.
$$

Скористуємось методом накладання для розрахунку густини, приведеної на поверхні землі двома проводами:

$$
\sigma = \sigma_1 + \sigma_2 = -12.73 \cdot 10^{-8} \cdot \left(\frac{2 \cdot z}{z^4 - 18 \cdot z^2 + 1681}\right) + 15.28 \cdot 10^{-8} \left(\frac{2 \cdot z}{z^4 - 40 \cdot z^2 + 2704}\right) \text{ K}_{\text{II/M}}.
$$

Отримана залежність  $\sigma = f(z)$  зображена на рис. 8.

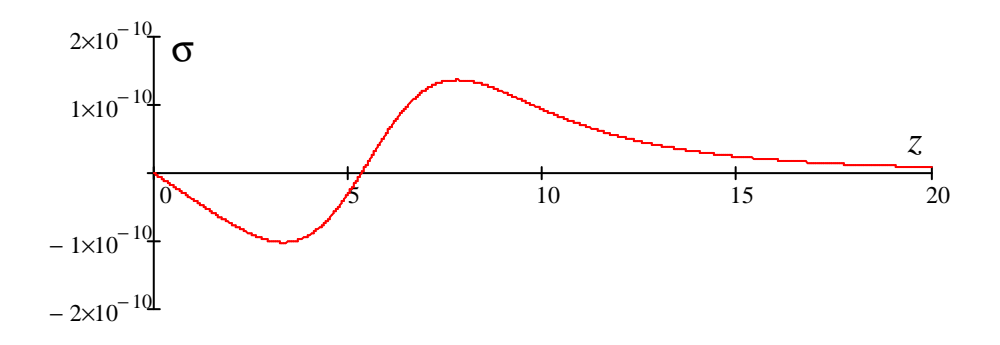

z Рис. 8

#### *Приклад розрахунку*, *варіант* 2

Розрахуємо ємність та індуктивність двопровідної лінії передачі, проводи якої розташовані згідно з варіантом на рис.2 при чисельних даних  $h_1=0,5$  м, *h*2=0,8 м, *d*=1 м, *D*=0,5 м, *R*=0,02 м, *l*=500 м.

Указаному рисунку відповідає функція  $e^{\frac{n}{d}z}$ = π  $\zeta = e^d$  3 табл. 2.

Упевнимося в тому, що функція  $\int_{\mathcal{C}}^{\mathcal{L}} dz$ =  $\zeta = e^d$  перетворює область *z* між провідними поверхнями *y*=0 та *y*=*d* у верхню півплощину області ζ. Для цього запишемо координати кількох розташованих на поверхнях точок *О*, *А*, *В*, *С*, *Е* (див. рис. 9) та розрахуємо їх координати в області ζ . Зведемо результати розрахунків в табл. 4.

π

Таблиця 4

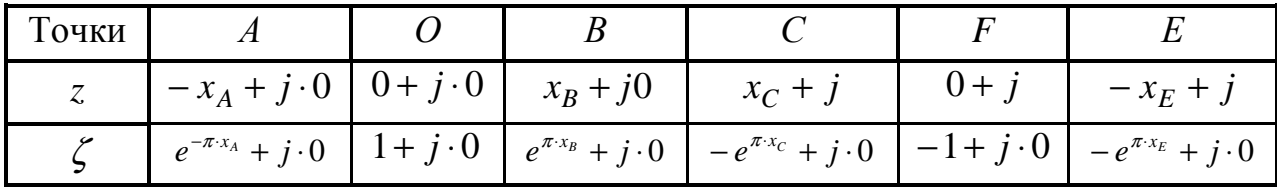

Як бачимо, точки *A*, *O*, *B*, *C*, *D*, *E* області *z* переходять в точки вісі ζ площини  $\zeta = \xi + j \cdot \eta$  ( усі точки в області  $\zeta$ будуть мати координату  $\eta = 0$ ).

Координати проводів 1 та 2 лінії  $z_1 = 0 + j \cdot 0.5$ ,  $z_2 = 0.4 + j \cdot 0.8$  в площині  $\zeta = \xi + j \cdot \eta$ :  $\zeta_1 = \xi_1 + j \cdot \eta_1 = e^{\pi (0 + j \cdot 0.5)} = 0 + j$ ;  $\zeta_2 = \xi_2 + j \cdot \eta_2 = e^{\pi (0.4 + j \cdot 0.8)} = -2.84 + j \cdot 2.06$  $\zeta_1 = \xi_1 + j \cdot \eta_1 = e^{\pi (0 + j \cdot 0, 5)} = 0 + j; \quad \zeta_2 = \xi_2 + j \cdot \eta_2 = e^{\pi (0, 4 + j \cdot 0, 8)} = -2,84 + j \cdot 2,06.$ 

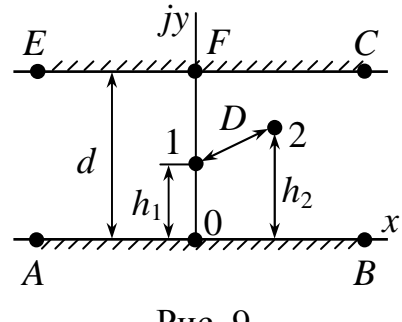

Рис. 9

Відстань в області  $\zeta$  між віссю проводу 2 та віссю 1<sup>7</sup> дзеркально зображеного в площині η=0 проводу 1 (див. рис. 10):

$$
r_{1/2} = \sqrt{(\xi_2 - \xi_1)^2 + (\eta_1 + \eta_2)^2} = \sqrt{(-2.84 - 0)^2 + (1 + 2.06)^2} = 4.18 \text{ m}.
$$
  
Biqctah niik ocamu mposojib b ofiacri  $\zeta$  ckiagae:  

$$
D_{\zeta} = \sqrt{(\xi_2 - \xi_1)^2 + (\eta_2 - \eta_1)^2} = \sqrt{(-2.84 - 0)^2 + (2.06 - 1)^2} = 3.03 \text{ m}.
$$

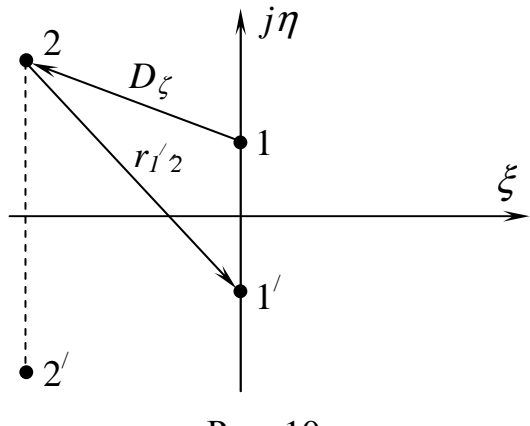

Рис. 10

Радіуси проводів в області ζ дорівнюють:

$$
R_2 = R \cdot \left| \frac{d\zeta}{dz} \right|_{z_2 = 0, 4 + j0, 8} = R \cdot \left| \frac{\pi}{d} \cdot e^{\frac{\pi}{d} \cdot z_2} \right| = 0,02 \cdot \frac{\pi}{1} \cdot e^{\frac{\pi}{1} \cdot (0, 4 + j0, 8)} \approx 0,221 \text{ M}.
$$

Потенційні коефіцієнти в області ζ:

$$
\alpha_{11} = \frac{1}{2 \cdot \pi \cdot \varepsilon_0 \cdot l} \cdot \ln \frac{2 \cdot \eta_1}{R_1} = \frac{1}{2 \cdot \pi \cdot 8,854 \cdot 10^{-12} \cdot 500} \cdot \ln \frac{2 \cdot 1}{6,28} = 1,244 \cdot 10^8 \frac{1}{\Phi},
$$
  
\n
$$
\alpha_{22} = \frac{1}{2 \cdot \pi \cdot \varepsilon_0 \cdot l} \cdot \ln \frac{2 \cdot \eta_2}{R_2} = \frac{1}{2 \cdot \pi \cdot 8,854 \cdot 10^{-12} \cdot 500} \cdot \ln \frac{2 \cdot 2,06}{22,08} = 1,053 \cdot 10^8 \frac{1}{\Phi},
$$
  
\n
$$
\alpha_{12} = \frac{1}{2 \cdot \pi \cdot \varepsilon_0 \cdot l} \cdot \ln \frac{r_{1/2}}{D_{\zeta}} = \frac{1}{2 \cdot \pi \cdot 8,854 \cdot 10^{-12} \cdot 500} \cdot \ln \frac{4,18}{3,03} = 1,15 \cdot 10^7 \frac{1}{\Phi}.
$$

Ємність лінії з врахуванням землі:

$$
C_{\zeta} = C_{z} = \frac{1}{\alpha_{11} - 2\alpha_{12} + \alpha_{22}} = \frac{1}{1,244 \cdot 10^{8} - 2 \cdot 1,15 \cdot 10^{7} + 1,053 \cdot 10^{8}} = 4,839 \cdot 10^{-9} \Phi.
$$

Так як ємність без врахування землі складає

$$
C_0 = \frac{\pi \cdot \varepsilon_0 \cdot l}{\ln \frac{D}{R}} = \frac{\pi \cdot 8,854 \cdot 10^{-12} \cdot 500}{\ln \frac{0.5}{0.02}} = 4,321 \cdot 10^{-9} \quad \Phi,
$$

то похибка розрахунку ємності при знехтуванні впливу землі:

$$
x_C = \frac{C_0 - C_\zeta}{C_\zeta} \cdot 100\% = \frac{4,321 \cdot 10^{-9} - 4,839 \cdot 10^{-9}}{4,839 \cdot 10^{-9}} \cdot 100\% = -10,7\%.
$$

Індуктивність лінії з врахуванням впливу землі:

$$
L = \frac{\mu_0 \cdot l}{2 \cdot \pi} \cdot \left( \ln \frac{4 \cdot D_{\zeta}^2 \cdot h_{1\zeta} \cdot h_{2\zeta}}{R_1 \cdot R_2 \cdot r_{1\zeta}^2} + \frac{1}{2} \right) = \frac{1,2566 \cdot 10^{-6} \cdot 500}{2 \cdot \pi} \cdot \left( \ln \frac{4 \cdot 3,03^2 \cdot 1 \cdot 2,06}{0,063 \cdot 0,221 \cdot 4,18^2} + \frac{1}{2} \right) =
$$
  
= 6,25 \cdot 10^{-4} \text{ FH.}

Тут, як і при розрахунку ємності  $h_{1\zeta} = \eta_1 = 1$  м,  $h_{2\zeta} = \eta_2 = 2,06$  м,  $R_1 = 0,0628$  м,  $R_2 = 0,2207$  м,  $D_\zeta = 3,03$  м,  $r_{1/2} = 4,18$  м.

Індуктивність лінії без рахунку впливу землі складає

$$
L_0 = \frac{\mu_0 \cdot l}{\pi} \cdot \left( \ln \frac{D}{R} + \frac{1}{4} \right) = \frac{1,2566 \cdot 10^{-6} \cdot 500}{\pi} \cdot \left( \ln \frac{0.5}{0.02} + \frac{1}{4} \right) = 6,938 \cdot 10^{-4} \text{ F.}
$$

Похибка розрахунку індуктивності при знехтуванні впливу землі:

$$
x_L = \frac{L_0 - L}{L} \cdot 100\% = \frac{6,938 \cdot 10^{-4} - 6,25 \cdot 10^{-4}}{6,25 \cdot 10^{-4}} \cdot 100\% = 11\%.
$$

Густина наведеного на поверхню землі заряду, що створений зарядом густини  $\tau_1$  проводу 1:

$$
\sigma_1=-\frac{\tau_1\cdot\eta_1}{\pi}\cdot\left|\frac{1}{\zeta^2(z)-2\xi_1\cdot\zeta(z)+\eta_1^2+\xi_1^2}\cdot\frac{d\zeta(z)}{dz}\right|,
$$

где  $\tau_1 = -\tau_2 = 10^{-8}$  Кл/м.

$$
\sigma_{1} = -\frac{10^{-8} \cdot 1}{\pi} \cdot \frac{1}{\left(e^{\frac{\pi}{d} \cdot z}\right)^{2} - 2 \cdot 0 \cdot e^{\frac{\pi}{d} \cdot z} + 1^{2} + 0^{2}} \cdot \frac{\pi}{d} \cdot e^{\frac{\pi}{d} \cdot z} = -31,83 \cdot 10^{-10} \times \frac{\pi}{d} \cdot e^{\frac{\pi}{d} \cdot z}
$$
\n
$$
\times \left(\frac{\frac{\pi}{d} \cdot e^{\frac{\pi}{d} \cdot z}}{e^{\frac{2\pi}{d} \cdot z} + 1}\right) \text{K}_{\text{II/M.}}
$$

Густина наведеного на поверхню землі заряду, що створений зарядом густини  $\tau_2$  проводу 2:

$$
\sigma_2 = -\frac{\tau_2 \cdot \eta_2}{\pi} \cdot \left| \frac{1}{\zeta^2(z) - 2 \cdot \xi_2 \cdot \zeta(z) + \eta_2^2 + \xi_2^2} \cdot \frac{\pi}{d} \cdot e^{\frac{\pi}{d} \cdot z} \right| = \frac{10^{-8} \cdot 2,06}{\pi} \times \left| \frac{\pi}{\pi} \cdot e^{\frac{\pi}{d} \cdot z} \right|
$$
  

$$
\times \left| \frac{\pi}{e^{\frac{\pi}{d} \cdot z}} \right|^2 - 2 \cdot (-2,84) \cdot e^{\frac{\pi}{d} \cdot z} + 2,06^2 + 2,84^2 \left| \frac{\pi}{\pi} \cdot e^{\frac{\pi}{d} \cdot z} \right| = 65,57 \cdot 10^{-10} \cdot \left( \frac{\pi}{e^{\frac{2\pi}{d} \cdot z} + 5,68 \cdot e^{\frac{\pi}{d} \cdot z} + 8,59} \right) \text{K}_{\text{II/M.}}
$$

Скористуємося методом накладання для розрахунку загальної густини, що наведена на поверхні землі двома проводами

$$
\sigma = \sigma_1 + \sigma_2 = -31,83 \cdot 10^{-10} \times \left( \frac{\frac{\pi}{d} \cdot e^{\frac{\pi}{d} \cdot z}}{e^{\frac{2 \cdot \pi}{d} \cdot z} + 1} \right) + 65,57 \cdot 10^{-10} \cdot \left( \frac{\frac{\pi}{d} \cdot e^{\frac{\pi}{d} \cdot z}}{e^{\frac{2 \cdot \pi}{d} \cdot z} + 5,68 \cdot e^{\frac{\pi}{d} \cdot z} + 8,59} \right) \text{K}_{\text{II/M}}.
$$

Отримана залежність <sup>σ</sup> = *f* (*z*) зображена на рис. 11.

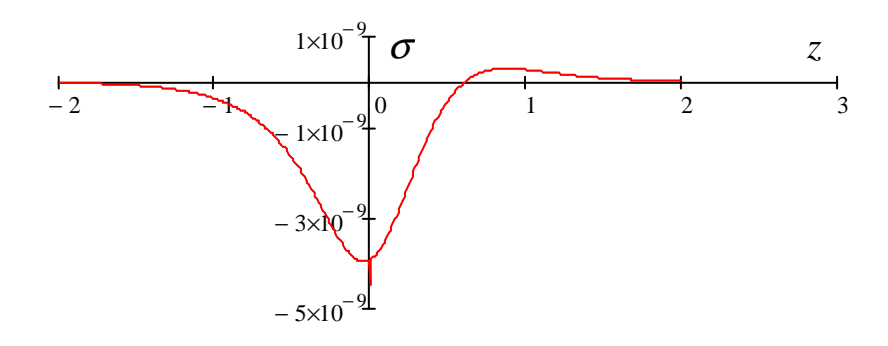

<sup>z</sup> Рис. 11

#### *Приклад розрахунку*, *варіант 3*

Розрахуємо ємність та індуктивність двопровідної лінії передачі, проводи якої розташовані згідно з варіантом на рис. 3 при чисельних даних  $h_1=0,2$  м, *h*2=0,4 м, *h*3=0,1 м, *h*4=0,3 м, *d*=0,5 м, *R*=0,002 м, *l*=500 м.

Указаному рисунку відповідає функція  $\zeta = \sin \left| \frac{\lambda}{\lambda} \cdot z \right|$ J  $\backslash$  $\mathsf{L}$  $\setminus$ ſ  $=\sin \left| \frac{\pi}{2} \cdot z \right|$ *d*  $\zeta = \sin \left( \frac{\pi}{l} \cdot z \right)$  з табл. 2.

Упевнимося в тому, що функція  $\zeta = \sin \left| \frac{\lambda}{\lambda} \cdot z \right|$ J  $\backslash$  $\mathsf{I}$  $\setminus$ ſ  $=\sin \left| \frac{\pi}{2} \cdot z \right|$ *d*  $\zeta = \sin\left(\frac{\pi}{2} \cdot z\right)$  перетворює область *z* між

провідними поверхнями *y*=0 та *y*=*d* у верхню півплощину області ζ. Для цього запишемо координати кількох розташованих на поверхнях точок *О*, *А*, *В*, *С*, *Е* (див. рис.12) та розрахуємо їх координати в області ζ , зведемо результати розрахунків в табл. 5.

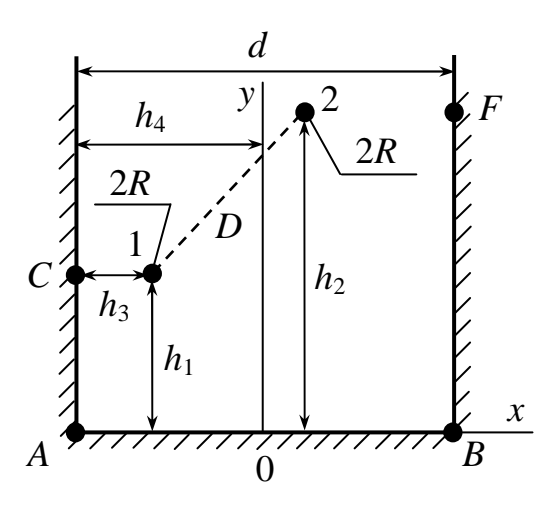

Рис. 12

Таблиця 5

| Точки I |  |                                                                                                    |  |
|---------|--|----------------------------------------------------------------------------------------------------|--|
|         |  | $\Big  -0.25 + j \cdot 0 \Big  0 + j \cdot 0 \Big  0.25 + j \cdot 0 \Big  -0.25 + j \cdot 0.2 \Big  0.25 + j \cdot 0.4$ |  |
|         |  |                                                                                                    |  |

Як бачимо, точки *A*, *O*, *B*, *C*, *D*, *E* області *z* переходять в точки вісі ζ площини  $\zeta = \xi + j \cdot \eta$  ( усі точки в області  $\zeta$  будуть мати координату  $\eta = 0$ ).

Координати проводів 1 та 2 лінії  $z_1 = -0.15 + j \cdot 0.2$ ,  $z_2 = 0.05 + j \cdot 0.4$  в площині  $\zeta = \xi + j \cdot \eta$ :

$$
\zeta_1 = \xi_1 + j \cdot \eta_1 = \sin\left(\frac{\pi}{d} \cdot z_1\right) = \sin\left(\frac{\pi}{0.5} \cdot (-0.15 + j \cdot 0.2)\right) = \sin(-0.943 + j \cdot 1.257) =
$$
  
= sin(-0.943) · cos(j · 1.257) + cos(-0.943) · sin(j · 1.257) = sin(-0.943) · ch(1.257) +  
+ j · cos(-0.943) · sh(1.257) = -1.536 + j · 0.949

Примітка: 2  $1,257$  $1,257$  –  $e^{-1,257}$ =  $e^{1,257} - e$  $sh1,257 = \frac{c}{\sqrt{c}}$ ; 2  $1,257$  $ch1,257 = \frac{e^{-1,257} + e^{1,257}}{2}$ − .  $s_2 = \xi_2 + j \cdot \eta_2 = \sin\left(\frac{\pi}{d} \cdot z_2\right) = 1.92 + j \cdot 5.832.$  $\backslash$  $\mathsf{I}$  $\setminus$ ſ  $=\xi_2 + j \cdot \eta_2 = \sin \left| \frac{\pi}{2} \cdot \underline{z}_2 \right| = 1.92 + j$ *d*  $\zeta_2 = \xi_2 + j \cdot \eta_2 = \sin \left( \frac{\pi}{l} \right)$ 

Відстань між осями проводів:

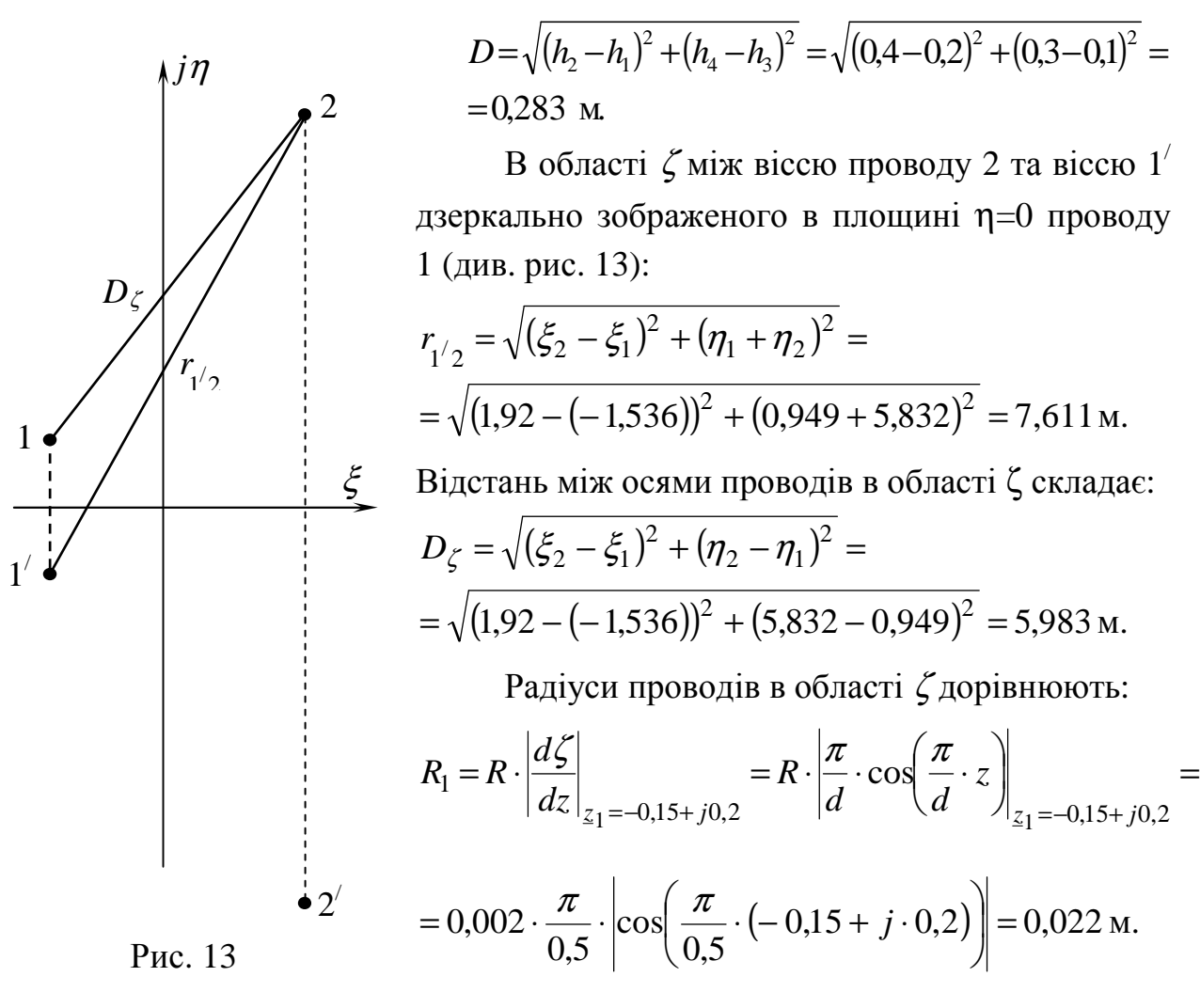

Примітка*:*  $\cos(x + j \cdot y) = \cos x \cdot \cos(j \cdot y) - \sin x \cdot \sin(j \cdot y),$ де *x* = −0,942, *y* =1,257.

$$
R_2 = R \left| \frac{d\zeta}{dz} \right|_{z_2 = 0, 0.05 + j0, 4} = R \left| \frac{\pi}{d} \cos \left( \frac{\pi}{d} z \right) \right|_{z_2 = 0, 0.05 + j0, 4} = 0,002 \cdot \frac{\pi}{0.5} \left| \cos \left( \frac{\pi}{0.5} (0, 0.05 + j \cdot 0.4) \right) \right| = 0.002 \cdot \frac{\pi}{0.5} \left| \cos \left( \frac{\pi}{0.5} (0, 0.05 + j \cdot 0.4) \right) \right|
$$

$$
= 0.078 \,\mathrm{M}.
$$

Потенційні коефіцієнти в області ζ:

$$
\alpha_{11} = \frac{1}{2 \cdot \pi \cdot \varepsilon_0 \cdot l} \cdot \ln \frac{2 \cdot \eta_1}{R_1} = \frac{1}{2 \cdot \pi \cdot 8,854 \cdot 10^{-12} \cdot 500} \cdot \ln \frac{2 \cdot 0.949}{0.022} = 1,609 \cdot 10^8 \frac{1}{\Phi},
$$
  

$$
\alpha_{22} = \frac{1}{2 \cdot \pi \cdot \varepsilon_0 \cdot l} \cdot \ln \frac{2 \cdot \eta_2}{R_2} = \frac{1}{2 \cdot \pi \cdot 8,854 \cdot 10^{-12} \cdot 500} \cdot \ln \frac{2 \cdot 5,832}{0.078} = 1,8 \cdot 10^8 \frac{1}{\Phi},
$$

$$
\alpha_{12} = \frac{1}{2 \cdot \pi \cdot \varepsilon_0 \cdot l} \cdot \ln \frac{r_{1/2}}{D_{\zeta}} = \frac{1}{2 \cdot \pi \cdot 8,854 \cdot 10^{-12} \cdot 500} \cdot \ln \frac{7,611}{5,983} = 8,656 \cdot 10^6 \frac{1}{\Phi}.
$$

Ємність лінії з врахуванням землі:

$$
C_{\zeta} = C_{z} = \frac{1}{\alpha_{11} - 2\alpha_{12} + \alpha_{22}} = \frac{1}{1,609 \cdot 10^{8} - 2 \cdot 8,656 \cdot 10^{6} + 1,8 \cdot 10^{8}} = 3,09 \cdot 10^{-9} \Phi.
$$

Так як ємність без врахування землі складає

$$
C_0 = \frac{\pi \cdot \varepsilon_0 \cdot l}{\ln \frac{D}{R}} = \frac{\pi \cdot 8,854 \cdot 10^{-12} \cdot 500}{\ln \frac{0,283}{0,002}} = 2,809 \cdot 10^{-9} \quad \Phi,
$$

то похибка розрахунку ємності при знехтуванні впливу землі:

$$
x_C = \frac{C_0 - C_\zeta}{C_\zeta} \cdot 100\% = \frac{2,809 \cdot 10^{-9} - 3,09 \cdot 10^{-9}}{3,09 \cdot 10^{-9}} \cdot 100\% = -9,1\%.
$$

Індуктивність лінії з врахуванням впливу землі:

$$
L = \frac{\mu_0 \cdot l}{2 \cdot \pi} \cdot \left( \ln \frac{4 \cdot D_{\zeta}^2 \cdot h_{1\zeta} \cdot h_{2\zeta}}{R_1 \cdot R_2 \cdot r_{1\zeta}^2} + \frac{1}{2} \right) = \frac{1,2566 \cdot 10^{-6} \cdot 500}{2 \cdot \pi} \cdot \left( \ln \frac{4 \cdot 5,983^2 \cdot 0,949 \cdot 5,832}{0,022 \cdot 0,078 \cdot 7,611^2} + \frac{1}{2} \right) =
$$
  
= 9,502 \cdot 10^{-4} \text{ Th.}

Тут, як і при розрахунку ємності  $h_{1\zeta} = \eta_1 = 0.949$  м,  $h_{2\zeta} = \eta_2 = 5.832$  м,  $R_1 = 0,022$  м,  $R_2 = 0,078$  м,  $D_\zeta = 5,983$  м,  $r_{1/2} = 7,611$  м.

Індуктивність лінії без рахунку впливу землі складає

$$
L_0 = \frac{\mu_0 \cdot l}{\pi} \cdot \left( \ln \frac{D}{R} + \frac{1}{4} \right) = \frac{1,2566 \cdot 10^{-6} \cdot 500}{\pi} \cdot \left( \ln \frac{0,283}{0,002} + \frac{1}{4} \right) = 1,04 \cdot 10^{-3} \text{ F.}
$$

Похибка розрахунку індуктивності при знехтуванні впливу землі:

$$
x_L = \frac{L_0 - L}{L} \cdot 100\% = \frac{1,04 \cdot 10^{-3} - 9,502 \cdot 10^{-4}}{9,502 \cdot 10^{-4}} \cdot 100\% = 9,48\%.
$$

Густина наведеного на поверхню землі заряду, що створений зарядом густини  $\tau_1$  проводу 1:

$$
\sigma_1=-\frac{\tau_1\cdot\eta_1}{\pi}\cdot\left|\frac{1}{\zeta^2(z)-2\xi_1\cdot\zeta(z)+\eta_1^2+\xi_1^2}\cdot\frac{d\zeta(z)}{dz}\right|,
$$

где  $\tau_1 = -\tau_2 = 10^{-8}$  Кл/м.

$$
\sigma_1 = -\frac{10^{-8} \cdot 0.949}{\pi} \cdot \left| \frac{\frac{\pi}{d} \cdot \cos\left(\frac{\pi}{d} \cdot z\right)}{\left(\sin\left(\frac{\pi}{d} \cdot z\right)\right)^2 - 2 \cdot (-1.536) \cdot \sin\left(\frac{\pi}{d} \cdot z\right) + 0.949^2 + (-1.536)^2} \right| = -0.302 \cdot 10^{-8} \cdot \left| \frac{\frac{\pi}{d} \cdot \cos\left(\frac{\pi}{d} \cdot z\right)}{\left(\sin\left(\frac{\pi}{d} \cdot z\right)\right)^2 + 3.072 \cdot \sin\left(\frac{\pi}{d} \cdot z\right) + 3.26} \right| K_{\text{II/M}}.
$$

Густина наведеного на поверхню землі заряду, що створений зарядом густини  $\tau_2$  проводу 2:

$$
\sigma_2 = -\frac{\tau_2 \cdot \eta_2}{\pi} \cdot \left| \frac{1}{\zeta^2(z) - 2 \cdot \zeta_2 \cdot \zeta(z) + \eta_2^2 + \zeta_2^2} \cdot \frac{d\zeta(z)}{dz} \right| = \frac{10^{-8} \cdot 5,832}{\pi} \times \frac{\frac{\pi}{d} \cdot \cos\left(\frac{\pi}{d} \cdot z\right)}{\left|\sin\left(\frac{\pi}{d} \cdot z\right)\right|^2 - 2 \cdot 1,92 \cdot \sin\left(\frac{\pi}{d} \cdot z\right) + 5,832^2 + 1,92^2} \right| = \frac{10,82 \cdot 10^{-8} \cdot \left|\frac{\pi}{d} \cdot \cos\left(\frac{\pi}{d} \cdot z\right)\right|}{\frac{\pi}{e^{2\pi} \cdot \left|\frac{\pi}{d} \cdot z\right| - 3,84 \cdot \sin\left(\frac{\pi}{d} \cdot z\right) + 37,7} \right| \cdot \text{K}_{\text{II/M.}}}
$$

Скористуємося методом накладання для розрахунку загальної густини, що наведена на поверхні землі двома проводами:

$$
\sigma = \sigma_1 + \sigma_2 = -0,302 \cdot 10^{-8} \cdot \frac{\frac{\pi}{d} \cdot \cos\left(\frac{\pi}{d} \cdot z\right)}{\left(\sin\left(\frac{\pi}{d} \cdot z\right)\right)^2 + 3,072 \cdot \sin\left(\frac{\pi}{d} \cdot z\right) + 3,26} + \cdots
$$

$$
+10,82\cdot10^{-8}\cdot\left(\frac{\frac{\pi}{d}\cdot\cos\left(\frac{\pi}{d}\cdot z\right)}{e^{2\frac{\pi}{d}z}-3,84\cdot\sin\left(\frac{\pi}{d}\cdot z\right)+37,7}\right) K_{\text{II/M}}.
$$

Отримана залежність <sup>σ</sup> = *f* (*z*) зображена на рис. 14.

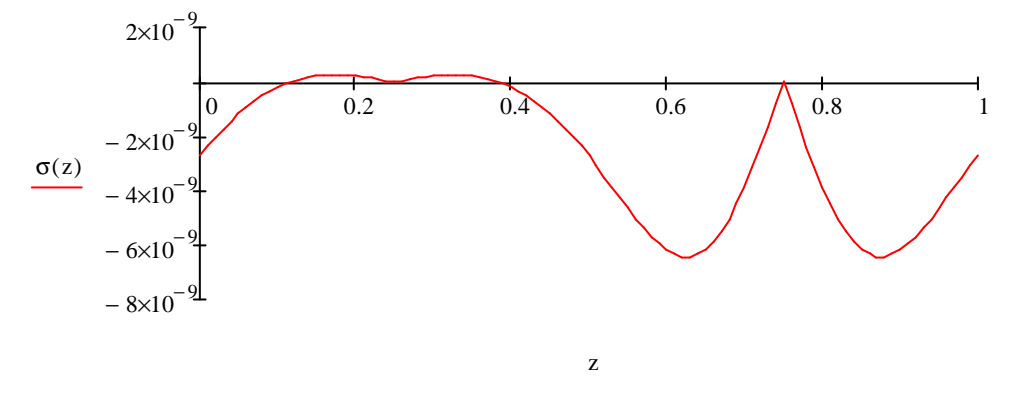

Рис. 14

### *Приклад розрахунку, варіант 4*

Розрахуємо ємність та індуктивність двопровідної лінії передачі, проводи якої розташовані згідно з варіантом на рис. 4 при чисельних  $r_1$ =4 м,  $r_2$ =5 м, *R*0=2 м, *R*=0,02 м, *l*=500 м.

Указаному рисунку відповідає функція  $\frac{1}{2} \cdot \left| \frac{z}{R} + \frac{R_0}{z} \right|$ J  $\backslash$  $\overline{\phantom{a}}$  $\setminus$ ſ  $\cdot \left| \frac{4}{\pi} \right| +$ *z R R*  $\frac{z}{1+z}$   $\frac{R_0}{1+z_0}$ 2  $(R_0$ 1 з табл. 2.

Упевнимося в тому, що функція  $\frac{1}{2} \cdot \left| \frac{z}{R} + \frac{R_0}{z} \right|$ J  $\backslash$  $\overline{\phantom{a}}$  $\setminus$ ſ  $\cdot \Big| \frac{1}{R} +$ *z R R*  $z \sim R_0$ 2  $(R_0$ 1 перетворює область *z* між

провідними поверхнями в верхню півплощину області ζ. Для цього запишемо координати кількох розташованих на поверхнях точок *О*, *А*, *В*, *С*, *Е* (див. рис. 15) та розрахуємо їх координати в області ζ , зведемо результати розрахунків в табл. 6.

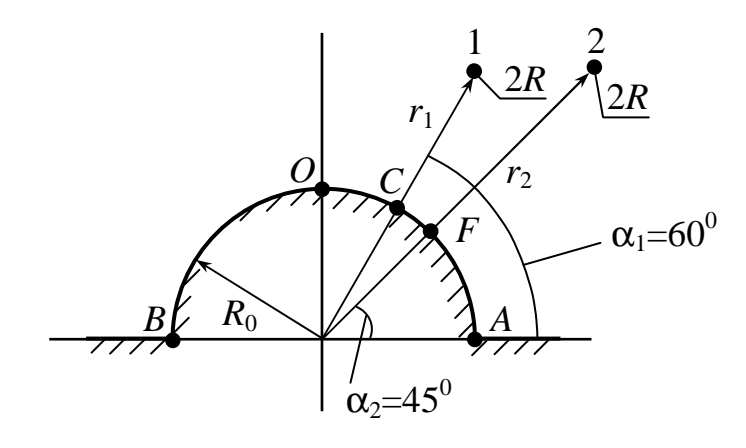

Рис. 15

Таблиця 6

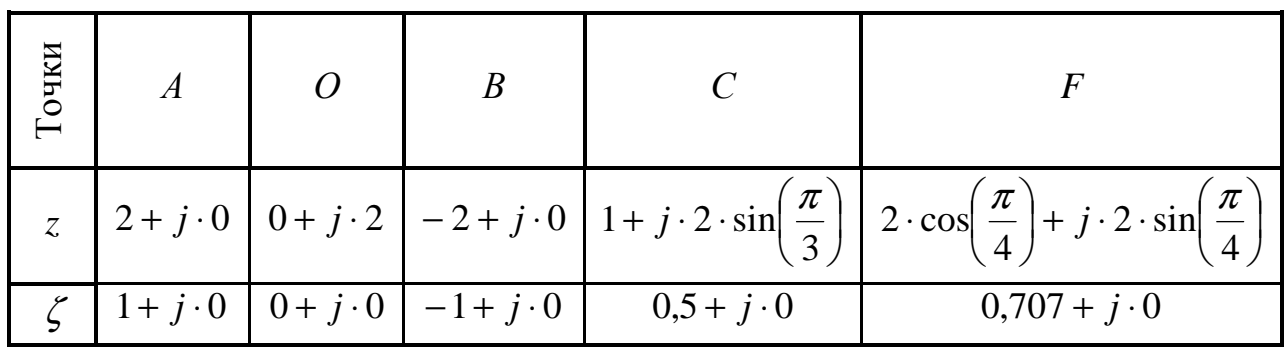

Як бачимо, точки *A*, *O*, *B*, *C*, *D*, *E* області *z* переходять в точки вісі ζ площини  $\zeta = \xi + j \cdot \eta$  ( усі точки в області  $\zeta$ будуть мати координату  $\eta = 0$ ).

Координати проводів:

2 ,3 464 3 4 sin 3 4 cos 3 sin 3 cos <sup>1</sup> <sup>1</sup> <sup>1</sup> = + ⋅ + ⋅ ⋅ = ⋅ + ⋅ ⋅ *z* = *r* ⋅ *j r j j* π π π π , ,3 535 ,3 535 4 5 sin 4 5 cos 4 sin 4 cos <sup>2</sup> <sup>2</sup> <sup>2</sup> = + ⋅ + ⋅ ⋅ = ⋅ + ⋅ ⋅ *z* = *r* ⋅ *j r j j* π π π π в площині ζ = ξ + *j* ⋅η : ,0 625 65,0 2 ,3 464 2 2 2 ,3 464 2 1 2 1 0 1 1 1 1 = + ⋅ + ⋅ *j* + + ⋅ = ⋅ = + ⋅ = ⋅ + *j j z R R z j* ζ ξ η

$$
\zeta_2 = \xi_2 + j \cdot \eta_2 = \frac{1}{2} \cdot \left(\frac{z_2}{R_0} + \frac{R_0}{z_2}\right) = \frac{1}{2} \cdot \left(\frac{3,535 + j \cdot 3,535}{2} + \frac{2}{3,535 + j \cdot 3,535}\right) =
$$

 $= 1,025 + j \cdot 0,742$ 

Відстань між осями проводів:

$$
D = r_2 \cdot \cos\left(\frac{\pi}{4}\right) - r_1 \cdot \cos\left(\frac{\pi}{3}\right) = 5 \cdot \cos\left(\frac{\pi}{4}\right) - 4 \cdot \cos\left(\frac{\pi}{3}\right) = 1,536 \text{ M}.
$$

В області ζ між віссю проводу 2 та віссю 1/ дзеркально зображеного в площині η=0 проводу 1 (див. рис. 16):

$$
r_{1/2} = \sqrt{(\xi_2 - \xi_1)^2 + (\eta_1 + \eta_2)^2} = \sqrt{(1.025 - 0.625)^2 + (0.65 + 0.742)^2} = 1.448
$$
 M.

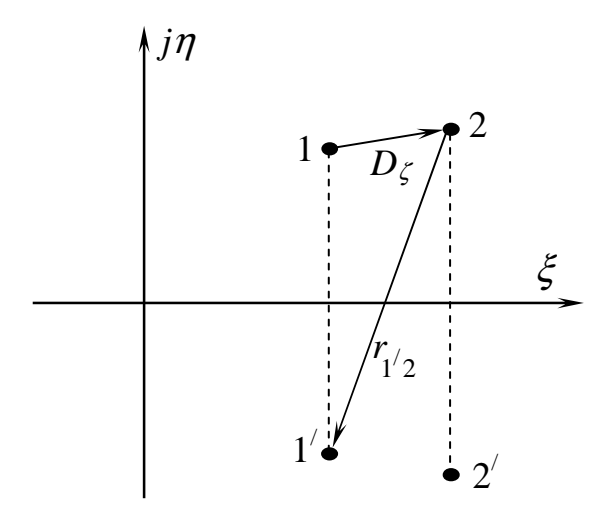

Рис. 16

Відстань між осями проводів в області ζ складає:

$$
D_{\zeta} = \sqrt{(\xi_2 - \xi_1)^2 + (\eta_2 - \eta_1)^2} = \sqrt{(1.025 - 0.625)^2 + (0.742 - 0.65)^2} = 0.411 \text{ M}.
$$

Радіуси проводів в області ζ дорівнюють:

$$
R_1 = R \cdot \left| \frac{d\zeta}{dz} \right|_{z_1 = 2 + j \cdot 3,464} = R \cdot \frac{1}{2} \cdot \left| \frac{1}{R_0} - \frac{R_0}{z^2} \right|_{z_1 = 2 + j \cdot 3,464} = 0,02 \cdot \frac{1}{2} \cdot \left| \frac{1}{2} - \frac{2}{(2 + j \cdot 3,464)^2} \right| = 5,728 \cdot 10^{-3} \text{ m}.
$$

$$
R_2 = R \cdot \left| \frac{d\zeta}{dz_2} \right|_{z_2 = 3,535 + j \cdot 3,535} = R \cdot \frac{1}{2} \cdot \left| \frac{1}{R_0} - \frac{R_0}{z^2} \right|_{z_2 = 3,535 + j \cdot 3,535} = 0,02 \cdot \frac{1}{2} \times \left| \frac{1}{2} - \frac{2}{(3,535 + j \cdot 3,535)^2} \right| = 5,064 \cdot 10^{-3} \text{ m}.
$$

Потенційні коефіцієнти в області ζ:

$$
\alpha_{11} = \frac{1}{2 \cdot \pi \cdot \varepsilon_0 \cdot l} \cdot \ln \frac{2 \cdot \eta_1}{R_1} = \frac{1}{2 \cdot \pi \cdot 8,854 \cdot 10^{-12} \cdot 500} \cdot \ln \frac{2 \cdot 0.65}{5,728 \cdot 10^{-3}} = 1,95 \cdot 10^8 \frac{1}{\Phi},
$$
  

$$
\alpha_{22} = \frac{1}{2 \cdot \pi \cdot \varepsilon_0 \cdot l} \cdot \ln \frac{2 \cdot \eta_2}{R_2} = \frac{1}{2 \cdot \pi \cdot 8,854 \cdot 10^{-12} \cdot 500} \cdot \ln \frac{2 \cdot 0.742}{5,064 \cdot 10^{-3}} = 2,042 \cdot 10^8 \frac{1}{\Phi},
$$

$$
\alpha_{12} = \frac{1}{2 \cdot \pi \cdot \varepsilon_0 \cdot l} \cdot \ln \frac{r_{1/2}}{D_{\zeta}} = \frac{1}{2 \cdot \pi \cdot 8,854 \cdot 10^{-12} \cdot 500} \cdot \ln \frac{1,448}{0,411} = 4,529 \cdot 10^7 \frac{1}{\Phi}.
$$

Ємність лінії з врахуванням землі:

$$
C_{\zeta} = C_{z} = \frac{1}{\alpha_{11} - 2\alpha_{12} + \alpha_{22}} = \frac{1}{1,95 \cdot 10^{8} - 2 \cdot 4,529 \cdot 10^{7} + 2,042 \cdot 10^{8}} = 3,24 \cdot 10^{-9} \Phi.
$$

Так як ємність без врахування землі складає

$$
C_0 = \frac{\pi \cdot \varepsilon_0 \cdot l}{\ln \frac{D}{R}} = \frac{\pi \cdot 8,854 \cdot 10^{-12} \cdot 500}{\ln \frac{1,536}{0,02}} = 3,204 \cdot 10^{-9} \quad \Phi,
$$

то похибка розрахунку ємності при знехтуванні впливу землі:

$$
x_C = \frac{C_0 - C_\zeta}{C_\zeta} \cdot 100\% = \frac{3,204 \cdot 10^{-9} - 3,24 \cdot 10^{-9}}{3,24 \cdot 10^{-9}} \cdot 100\% = -1,109\%.
$$

Індуктивність лінії з врахуванням впливу землі:

$$
L = \frac{\mu_0 \cdot l}{2 \cdot \pi} \cdot \left( \ln \frac{4 \cdot D_{\zeta}^2 \cdot \eta_1 \cdot \eta_2}{R_1 \cdot R_2 \cdot r_{1/2}^2} + \frac{1}{2} \right) = \frac{1,2566 \cdot 10^{-6} \cdot 500}{2 \cdot \pi} \times \left( \ln \frac{4 \cdot 0.411^2 \cdot 0.65 \cdot 0742}{5,728 \cdot 10^{-3} \cdot 5,064 \cdot 10^{-3} \cdot 1,448^2} + \frac{1}{2} \right) = 9,085 \cdot 10^{-4} \text{ Th.}
$$

Тут, як і при розрахунку ємності  $h_{1\zeta} = \eta_1 = 0.65$  м,  $h_{2\zeta} = \eta_2 = 0.742$  м, 3  $R_1 = 5{,}728 \cdot 10^{-3}$  m,  $R_2 = 5{,}064 \cdot 10^{-3}$  $R_2 = 5,064 \cdot 10^{-3}$  m,  $D_\zeta = 0,411$  m,  $r_{1/2} = 1,448$  m.

Індуктивність лінії без рахунку впливу землі складає

$$
L_0 = \frac{\mu_0 \cdot l}{\pi} \cdot \left( \ln \frac{D}{R} + \frac{1}{4} \right) = \frac{1,2566 \cdot 10^{-6} \cdot 500}{\pi} \cdot \left( \ln \frac{1,536}{0,02} + \frac{1}{4} \right) = 9,182 \cdot 10^{-4} \text{ F.}
$$

Похибка розрахунку індуктивності при знехтуванні впливу землі:

$$
x_L = \frac{L_0 - L}{L} \cdot 100\% = \frac{9,182 \cdot 10^{-4} - 9,085 \cdot 10^{-4}}{9,085 \cdot 10^{-4}} \cdot 100\% = 1,059\%.
$$

Густина наведеного на поверхню землі заряду, що створений зарядом густини  $\tau_1$  проводу 1:

$$
\sigma_{1} = -\frac{\tau_{1} \cdot \eta_{1}}{\pi} \cdot \left| \frac{1}{\zeta^{2}(z) - 2\xi_{1} \cdot \zeta(z) + \eta_{1}^{2} + \xi_{1}^{2}} \cdot \frac{d\zeta(z)}{dz} \right| = -\frac{10^{-8} \cdot 0.65}{\pi} \times
$$
\n
$$
\times \left| \frac{0.5 \cdot \left(\frac{1}{2} - \frac{2}{z^{2}}\right)}{0.5^{2} \cdot \left(\frac{z}{2} + \frac{2}{z}\right)^{2} - 2 \cdot 0.625 \cdot \frac{1}{2} \cdot \left(\frac{z}{2} + \frac{2}{z}\right) + 0.65^{2} + 0.625^{2}} \right| =
$$
\n
$$
= -0.207 \cdot 10^{-8} \cdot \left| \frac{0.5 \cdot \left(\frac{1}{2} - \frac{2}{z^{2}}\right)}{0.25 \cdot \left(\frac{z}{2} + \frac{2}{z}\right)^{2} - 0.625 \cdot \left(\frac{z}{2} + \frac{2}{z}\right) + 0.813} \right| \text{K}_{\text{II/M}},
$$

где  $\tau_1 = -\tau_2 = 10^{-8}$  Кл/м.

Густина наведеного на поверхню землі заряду, що створений зарядом густини  $\tau_2$  проводу 2:

,

$$
\sigma_2 = -\frac{\tau_2 \cdot \eta_2}{\pi} \cdot \left| \frac{1}{\zeta^2(z) - 2\xi_2 \cdot \zeta(z) + \eta_2^2 + \xi_2^2} \cdot \frac{d\zeta(z)}{dz} \right| = \frac{10^{-8} \cdot 0.742}{\pi} \times \frac{0.5 \cdot \left(\frac{1}{2} - \frac{2}{z^2}\right)}{0.5^2 \cdot \left(\frac{z}{2} + \frac{2}{z}\right)^2 - 2 \cdot 1.025 \cdot \frac{1}{2} \cdot \left(\frac{z}{2} + \frac{2}{z}\right) + 0.742^2 + 1.025^2} \right| = 0.236 \cdot 10^{-8} \cdot \left| \frac{0.5 \cdot \left(\frac{1}{2} - \frac{2}{z^2}\right)}{0.25 \cdot \left(\frac{z}{2} + \frac{2}{z}\right)^2 - 1.025 \cdot \left(\frac{z}{2} + \frac{2}{z}\right) + 1.601} \right| \text{ KJ/M.}
$$

Скористуємося методом накладання для розрахунку загальної густини, що наведена на поверхні землі двома проводами

$$
\sigma = \sigma_1 + \sigma_2 = -0.207 \cdot 10^{-8} \cdot \left| \frac{0.5 \cdot \left(\frac{1}{2} - \frac{2}{z^2}\right)}{0.25 \cdot \left(\frac{z}{2} + \frac{2}{z}\right)^2 - 0.625 \cdot \left(\frac{z}{2} + \frac{2}{z}\right) + 0.813} \right| + 0.236 \cdot 10^{-8} \cdot \left| \frac{0.5 \cdot \left(\frac{1}{2} - \frac{2}{z^2}\right)}{0.25 \cdot \left(\frac{z}{2} + \frac{2}{z}\right)^2 - 1.025 \cdot \left(\frac{z}{2} + \frac{2}{z}\right) + 1.601} \right| K_{\pi/M}.
$$

Отримана залежність <sup>σ</sup> = *f* (*z*) зображена на рис. 17.

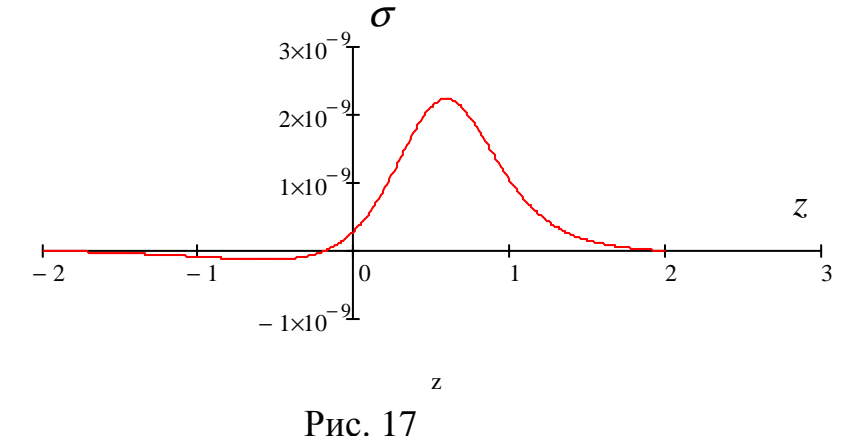

# *Приклад розрахунку, варіант 5*

Розрахуємо ємність та індуктивність двопровідної лінії передачі, проводи якої розташовані згідно з варіантом на рис. 4 при чисельних  $r_1=0,2$  м,  $r_2=0,4$  м, *R*0=0,5 м, *R*=0,01 м, *l*=500 м.

Указаному рисунку відповідає функція  $R_0 + j \cdot z$  $z + j \cdot R$  $+ j \cdot$  $+ j \cdot$ 0  $\frac{0}{2}$  з табл. 2.

Упевнимося в тому, що  $R_0 + j \cdot z$  $z + j \cdot R$  $+ j \cdot$  $+ j \cdot$ 0 <sup>0</sup> функція перетворює область *z* між про-

відними поверхностями у верхню півплощину області ζ. Для цього запишемо координати кількох розташованих на поверхнях точок *О*, *А*, *В*, *С*, *Е* (див. рис. 18) та розрахуємо їх координати в області ζ , зведемо результати розрахунків в табл. 7.

Як бачимо, точки *A*, *O*, *B*, *C*, *D*, *E* області *z* переходять в точки вісі ζ площини  $\zeta = \xi + j \cdot \eta$  ( усі точки в області  $\zeta$ будуть мати координату  $\eta = 0$ ).

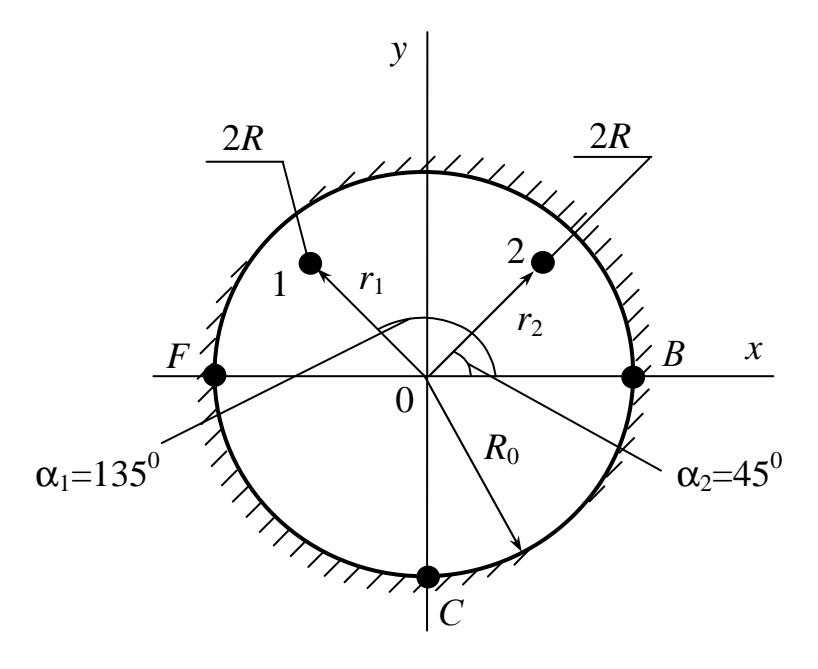

Рис. 18

Таблиця 7

| Точки |                   |                   |                    |
|-------|-------------------|-------------------|--------------------|
|       | $0,5 + j \cdot 0$ | $0 + j \cdot 0,5$ | $-0.5 + j \cdot 0$ |
|       | $1+j\cdot 0$      | $0 + j \cdot 0$   | $-1 + j \cdot 0$   |

Координати проводів:

$$
z_{1} = r_{1} \cdot \cos\left(\frac{\pi}{4}\right) + j \cdot r_{1} \cdot \sin\left(\frac{\pi}{4}\right) = 0,2 \cdot \cos\left(\frac{\pi}{4}\right) + j \cdot 0,2 \cdot \sin\left(\frac{\pi}{4}\right) = 0,141 + j \cdot 0,141,
$$
  
\n
$$
z_{2} = -r_{2} \cdot \cos\left(\frac{\pi}{4}\right) + j \cdot r_{2} \cdot \sin\left(\frac{\pi}{4}\right) = -0,4 \cdot \cos\left(\frac{\pi}{4}\right) + j \cdot 0,4 \cdot \sin\left(\frac{\pi}{4}\right) = -0,282 + j \cdot 0,282
$$
  
\nB nonoulli  $\zeta = \xi + j \cdot \eta$ :  
\n
$$
\zeta_{1} = \xi_{1} + j \cdot \eta_{1} = \frac{z_{1} + j \cdot R_{0}}{R_{0} + j \cdot z_{1}} = \frac{0,141 + j \cdot 0,141 + j \cdot 0,5}{0,5 + j \cdot (0,141 + j \cdot 0,141)} = \frac{0,141 + j \cdot 0,641}{0,5 + j \cdot 0,141 - 0,141} = \frac{0,656\angle 1,354}{0,386\angle 0,374} = 1,7\angle 0,98 = 0,952 + j \cdot 1,413
$$
  
\n
$$
\zeta_{2} = \xi_{2} + j \cdot \eta_{2} = \frac{z_{2} + j \cdot R_{0}}{R_{0} + j \cdot z_{2}} = \frac{-0,282 + j \cdot 0,282 + j \cdot 0,5}{0,5 + j \cdot (-0,282 + j \cdot 0,282)} = -2,224 + j \cdot 0,708
$$

Відстань між осями проводів:

$$
D = \sqrt{r_1^2 + r_2^2} = \sqrt{0.2^2 + 0.4^2} = 0.447 \,\mathrm{m}.
$$

В області  $\zeta$  між віссю проводу 2 та віссю 1<sup>/</sup> дзеркально зображеного в площині η=0 проводу 1 (див. рис. 19):

 $(\xi_2 - \xi_1)^2 + (\eta_1 + \eta_2)^2 = \sqrt{(-2.224 - 0.952)^2 + (1.413 + 0.708)^2} = 3.819$ 2  $r_{1/2} = \sqrt{(\xi_2 - \xi_1)^2 + (\eta_1 + \eta_2)^2} = \sqrt{(-2.224 - 0.952)^2 + (1.413 + 0.708)^2} = 3.819$  M.

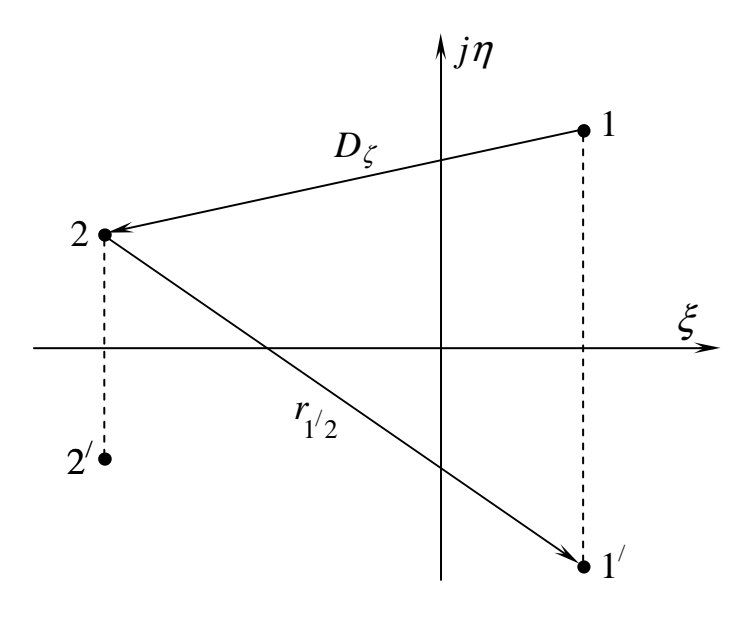

Рис.19

Відстань між осями проводів в області ζ складає:

$$
D_{\zeta} = \sqrt{(\xi_2 - \xi_1)^2 + (\eta_2 - \eta_1)^2} = \sqrt{(-2.224 - 0.952)^2 + (0.708 - 1.413)^2} = 3.254
$$
 M.

Радіуси проводів в області ζ дорівнюють:

$$
R_{1} = R \cdot \left| \frac{d\zeta}{dz} \right|_{z_{1} = 0,141 + j \cdot 0,141} = R \cdot \left| \frac{2 \cdot R}{(R + j \cdot z)^{2}} \right|_{z_{1} = 0,141 + j \cdot 0,141} = 0,01 \times
$$
  

$$
\times \left| \frac{2 \cdot 0,01}{0,01 + j \cdot (0,141 + j \cdot 0,141)^{2}} \right| = 0,067 \text{ m},
$$
  

$$
R_{2} = R \cdot \left| \frac{d\zeta}{dz} \right|_{z_{2} = -0,282 + j \cdot 0,282} = R \cdot \left| \frac{2 \cdot R}{(R + j \cdot z)^{2}} \right|_{z_{2} = -0,282 + j \cdot 0,282} = 0,079 \text{ m}.
$$

Потенційні коефіцієнти в області ζ:

$$
\alpha_{11} = \frac{1}{2 \cdot \pi \cdot \varepsilon_0 \cdot l} \cdot \ln \frac{2 \cdot \eta_1}{R_1} = \frac{1}{2 \cdot \pi \cdot 8,854 \cdot 10^{-12} \cdot 500} \cdot \ln \frac{2 \cdot 1,413}{0,067} = 1,344 \cdot 10^8 \frac{1}{\Phi},
$$
  
\n
$$
\alpha_{22} = \frac{1}{2 \cdot \pi \cdot \varepsilon_0 \cdot l} \cdot \ln \frac{2 \cdot \eta_2}{R_2} = \frac{1}{2 \cdot \pi \cdot 8,854 \cdot 10^{-12} \cdot 500} \cdot \ln \frac{2 \cdot 0,708}{0,079} = 1,039 \cdot 10^8 \frac{1}{\Phi},
$$
  
\n
$$
\alpha_{12} = \frac{1}{2 \cdot \pi \cdot \varepsilon_0 \cdot l} \cdot \ln \frac{r_{1/2}}{D_{\zeta}} = \frac{1}{2 \cdot \pi \cdot 8,854 \cdot 10^{-12} \cdot 500} \cdot \ln \frac{3,819}{3,254} = 5,764 \cdot 10^6 \frac{1}{\Phi}.
$$

Ємність лінії з врахуванням землі:

$$
C_{\zeta} = C_{z} = \frac{1}{\alpha_{11} - 2 \cdot \alpha_{12} + \alpha_{22}} = \frac{1}{1,344 \cdot 10^{8} - 2 \cdot 5,764 \cdot 10^{6} + 1,039 \cdot 10^{8}} = 4,41 \cdot 10^{-9} \Phi
$$

Так як ємність без врахування землі складає

$$
C_0 = \frac{\pi \cdot \varepsilon_0 \cdot l}{\ln \frac{D}{R}} = \frac{\pi \cdot 8,854 \cdot 10^{-12} \cdot 500}{\ln \frac{0,447}{0,01}} = 3,66 \cdot 10^{-9} \quad \Phi,
$$

то похибка розрахунку ємності при знехтуванні впливу землі:

$$
x_C = \frac{C_0 - C_\zeta}{C_\zeta} \cdot 100\% = \frac{3,66 \cdot 10^{-9} - 4,41 \cdot 10^{-9}}{4,41 \cdot 10^{-9}} \cdot 100\% = -17,018\%.
$$

Індуктивність лінії з врахуванням впливу землі:

$$
L = \frac{\mu_0 \cdot l}{2 \cdot \pi} \cdot \left( \ln \frac{4 \cdot D_{\zeta}^2 \cdot \eta_{1\zeta} \cdot \eta_{2\zeta}}{R_1 \cdot R_2 \cdot r_{1\zeta}^2} + \frac{1}{2} \right) = \frac{1,2566 \cdot 10^{-6} \cdot 500}{2 \cdot \pi} \cdot \left( \ln \frac{4 \cdot 3,254^2 \cdot 1,413 \cdot 0,708}{0,067 \cdot 0,079 \cdot 3,819^2} + \frac{1}{2} \right) = 6,807 \cdot 10^{-4} \text{ FH.}
$$

Тут, як і при розрахунку ємності місткості  $h_{1\zeta} = \eta_1 = 1,413$ м,  $h_{2\zeta} = \eta_2 = 0,708 \text{ m}, R_1 = 0,067 \text{ m}, R_2 = 0,079 \text{ m}, D_{\zeta} = 3,254 \text{ m}, r_{1/2} = 3,819 \text{ m}.$ 

Індуктивність лінії без рахунку впливу землі складає:

$$
L_0 = \frac{\mu_0 \cdot l}{\pi} \cdot \left( \ln \frac{D}{R} + \frac{1}{4} \right) = \frac{1,2566 \cdot 10^{-6} \cdot 500}{\pi} \cdot \left( \ln \frac{0,447}{0,01} + \frac{1}{4} \right) = 8,101 \cdot 10^{-4} \text{ Th.}
$$

Похибка розрахунку індуктивності при знехтуванні впливу землі:  $100\% = 19,001\%$  $100\% = \frac{8,101 \cdot 10^{-4} - 6,807 \cdot 10^{-4}}{6,807 \cdot 10^{-4}}$  $\frac{1}{100\%} - \frac{0.000}{100\%} = \frac{0.001 \cdot 10^{-9} - 0.007 \cdot 10^{-9}}{100\%}$ ⋅  $\cdot 10^{-4} - 6,807$  $\cdot 100\% =$ −  $=\frac{20-2}{I}\cdot 100\% = \frac{0,101-10}{6.807-10}$  $-4$  6.807 10<sup>-</sup> *L*  $L_0 - L$  $x_L = \frac{20 - 2}{I} \cdot 100\% = \frac{0.007 + 10^2}{6.007 + 10^{-4}} \cdot 100\% = 19,001\%$ .

Густина наведеного на поверхню землі заряду, що створений зарядом густини  $\tau_1$  проводу 1:

$$
\sigma_{1} = -\frac{\tau_{1} \cdot \eta_{1}}{\pi} \cdot \left| \frac{1}{\zeta^{2}(z) - 2\xi_{1} \cdot \zeta(z) + \eta_{1}^{2} + \xi_{1}^{2}} \cdot \frac{d\zeta(z)}{dz} \right|,
$$
\n
$$
\sigma_{1} = -\frac{10^{-8} \cdot 1,413}{\pi} \cdot \left| \frac{\frac{2 \cdot R}{(R+j \cdot z)^{2}}}{\left| \frac{z+j \cdot R_{0}}{R_{0}+j \cdot z} \right|^{2} - 2 \cdot 0,952 \cdot \left( \frac{z+j \cdot R_{0}}{R_{0}+j \cdot z} \right) + 1,413^{2} + 0,952^{2}} \right| = -0,45 \cdot 10^{-10} \cdot \left| \frac{0,02}{\left(0,01+j \cdot z\right)^{2}} \frac{0,02}{\left(0,01+j \cdot z\right)^{2}} \right|
$$
\n
$$
\left| \frac{z+j \cdot 0,5}{0,5+j \cdot z} \right|^{2} - 1,904 \cdot \left( \frac{z+j \cdot 0,5}{0,5+j \cdot z} \right) + 2,903 \right|
$$
\nKJ/M.

де  $\tau_1 = -\tau_2 = 10^{-8}$  Кл/м.

Густина наведеного на поверхню землі заряду, що створений зарядом густини  $\tau_2$  проводу 2:

$$
\sigma_2 = -\frac{10^{-8} \cdot 2,06}{\pi} \cdot \frac{\frac{2 \cdot R}{(R+j \cdot z)^2}}{\left| \frac{z+j \cdot R_0}{R_0+j \cdot z} \right|^2 - 2 \cdot \xi_2 \cdot \left( \frac{z+j \cdot R_0}{R_0+j \cdot z} \right) + \eta_2^2 + \xi_2^2}
$$
\n
$$
= -0,656 \cdot 10^{-8} \cdot \left| \frac{0,02}{0,5+j \cdot z} \right|^2 - 2 \cdot (-2,224) \cdot \left( \frac{z+j \cdot 0,5}{0,5+j \cdot z} \right) + 0,708^2 + (-2,224)^2
$$
\n
$$
= 0,656 \cdot 10^{-8} \cdot \left| \frac{0,02}{0,01+j \cdot z^2} \right|
$$
\n
$$
= 0,656 \cdot 10^{-8} \cdot \left| \frac{0,02}{0,01+j \cdot z^2} \right| + 4,448 \cdot \left( \frac{z+j \cdot 0,5}{0,5+j \cdot z} \right) + 5,447 \right|
$$
\n
$$
\left| \frac{z+j \cdot 0,5}{0,5+j \cdot z} \right|^2 + 4,448 \cdot \left( \frac{z+j \cdot 0,5}{0,5+j \cdot z} \right) + 5,447 \right|
$$

Скористуємося методом накладання для розрахунку загальної густини, що наведена на поверхні землі двома проводами:

$$
\sigma = \sigma_1 + \sigma_2 = -0,656 \cdot 10^{-8} \cdot \frac{\frac{0,02}{(0,01+j \cdot z)^2}}{\left(\frac{z+j \cdot 0,5}{0,5+j \cdot z}\right)^2 - 2 \cdot (-2,224) \cdot \left(\frac{z+j \cdot 0,5}{0,5+j \cdot z}\right) + 0,708^2 + (-2,224)^2}
$$
  
+ 0,656 \cdot 10^{-8} \cdot \frac{0,02}{\left(\frac{z+j \cdot 0,5}{0,5+j \cdot z}\right)^2 + 4,448 \cdot \left(\frac{z+j \cdot 0,5}{0,5+j \cdot z}\right) + 5,447} \cdot K\_{\text{II/M.}}

Отримана залежність <sup>σ</sup> = *f* (*z*) зображена на рис. 20.

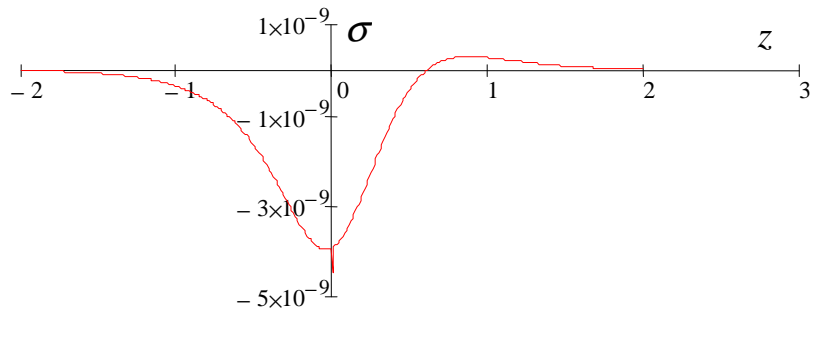

Рис. 20

*Контрольні запитання*

1. Дати визначення електричному колу (лінії) з розподіленими параметрами та його первинним параметрам.

2. Наведіть диференціальні рівняння однорідної двохпровідної лінії з розподіленими параметрами.

3. Наведіть рівняння лінії при усталеному синусоїдному режимі.

4. Дати визначення характеристикам однорідної лінії: коефіцієнту поширення лінії $\gamma$ , хвильовому опору $\mathcal{Z}_{\mathit{xs}}$  , фазовій швидкості $\mathit{v}_{\phi}$ , довжині хвилі  $\lambda.$ 

5. Поясніть, яким чином визначається напруга та струм в будь-якій точці лініїчерез комплекси напруги та струму на початку лінії.

6. Поясніть, яким чином визначається напруга та струм в будь-якій точці лінії через комплекси напруги та струму на кінці лінії.

7. Наведіть рівняння однорідної лінії в гіперболічній формі.

8. Охарактеризувати узгоджене навантаження лінії.

9. Охарактеризувати лінію без спотворень.

10. Дати визначення лінії без втрат.

*Навчальне видання*

МЕТОДИЧНІ ВКАЗІВКИ до виконання розрахунково-графічної роботи з дисципліни

## **ТЕОРЕТИЧНІ ОСНОВИ ЕЛЕКТРОТЕХНІКИ**

## ЗА ТЕМОЮ

## **«Р О З Р А Х У Н О К ЄМ Н О С Т І Т А І Н Д У К Т И В Н О С Т І Л І Н І Й П Е Р Е Д А Ч І »**

*(для студентів усіх форм навчання напряму підготовки 6.050701 – «Електротехніка та електротехнології»)* 

> Укладачі: **ФОРКУН** Яна Борисівна, **БІЛОУСОВ** Олександр Федорович, **ТУГАЙ** Дмитро Васильович.

Відповідальний за випуск: *Я. Б. Форкун*

Редактор: *З. І. Зайцева* Комп'ютерне верстання *І. В. Волосожарова*

План 2013, поз. 231М

Підп. до друку 14.10.2013р. Друк на ризографі. Зам. №

Формат 60 х 84/16 Ум. друк. арк. 1,9 Тираж 50 пр.

Видавець і виготовлювач: Харківський національний університет міського господарства імені О. М. Бекетова вул. Революції, 12, Харків, 61002 Електронна адреса: rectorat@kname.edu.ua Свідоцтво суб'єкта видавничої справи: ДК № 4064 від 12.05.2011 р.